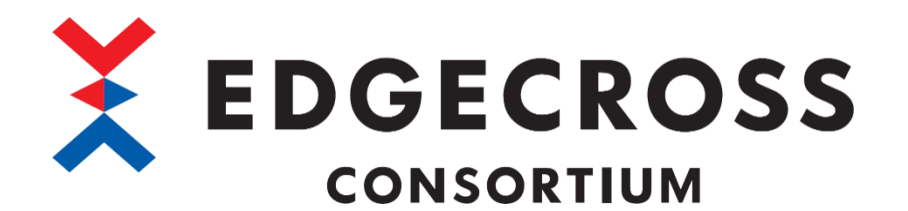

# MQTT データコレクタユーザーズマニュアル

ECP-DC1-W-MQTT(サンプル品)

ECD-MA3-0003-01-JA

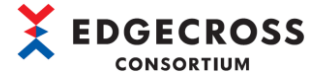

## <span id="page-3-0"></span>安全上のご注意

(ご使用前に必ずお読みください)

本ソフトウェアのご使用に際しては,本マニュアルをよくお読みいただくと共に,安全に対して十分に注意を払って,正しい取 扱いをしていただくようお願いいたします。

本マニュアルで示す注意事項は,本ソフトウェアに関するもののみについて記載したものです。

Edgecross 対応製品(ハードウェア,ソフトウェア)についてはそれぞれのマニュアルを参照してください。

この「安全上のご注意」では、安全注意事項のランクを「△警告」,「△注意」として区分してあります。

、<mark>参久 キー ■ 取扱いを誤った場合に,危険な状況が起こりえて,死亡または重傷を受ける可能性が想定される場合。</mark><br>【<del>全』</del>

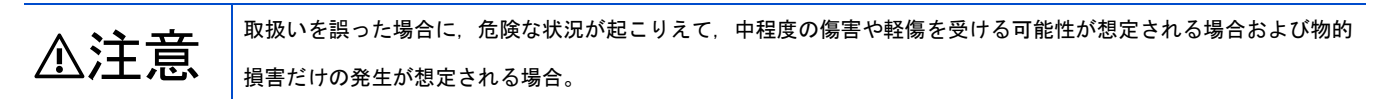

なお,⚠注意に記載した事項でも,状況によっては重大な結果に結びつく可能性があります。

いずれも重要な内容を記載していますので必ず守ってください。

本マニュアルは必要なときに読めるよう大切に保管すると共に,必ず最終ユーザまでお届けいただくようお願いいたします。

### [設計上の注意事項]

### ⚠注意

- 本製品を搭載した産業用 PC の強制電源 OFF が実施されるような操作を行わないでください。 本製品を搭載した産業用 PC の強制電源 OFF が実施されるような操作を行うと, データが不定となり, 再設定・再反映が必 要となります。また,本製品の誤動作の原因となります。

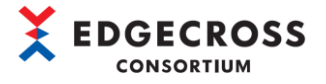

## <span id="page-4-0"></span>本ソフトウェアの適用について

- (1) 本ソフトウェアをご使用いただくにあたりましては、万一ソフトウェアに不具合などが発生した場合でも重大な事故にい たらない用途であること,および不具合発生時にはバックアップやフェールセーフ機能が機器外部でシステム的に実施さ れていることをご使用の条件とさせていただきます。
- (2) 本ソフトウェアはサンプル品であるため、Edgecross コンソーシアムは、本ソフトウェア及び本ソフトウェアを使用した 製品の品質,性能,安全に関る一切の責任(債務不履行責任,瑕疵担保責任,品質保証責任,不法行為責任,製造物責任を 含むがそれらに限定されない)を負わないものとさせていただきます。

## <span id="page-4-1"></span>海外での使用につきまして

海外(輸出するとき, 海外に持ち出すとき, 国内で非居住者に使用させるとき)で本ソフトウェアを使用する場合は, 外国為替 及び外国貿易法の規制,米国輸出管理規則など外国の輸出関連の各法令を遵守するとともに,各種手続きが必要となる場合が あります。詳しくは,Edgecrossコンソーシアム事務局までお問い合わせください。

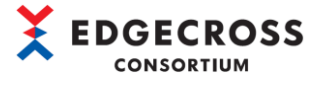

## <span id="page-5-0"></span>はじめに

本マニュアルは,MQTT データコレクタご使用方法についてご理解いただくためのマニュアルです。 ご使用前に本マニュアルをよくお読みいただき, MQTT データコレクタの機能・性能を十分ご理解の上, 正しくご使用くださる ようお願いいたします。

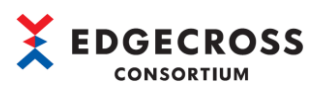

<span id="page-6-0"></span>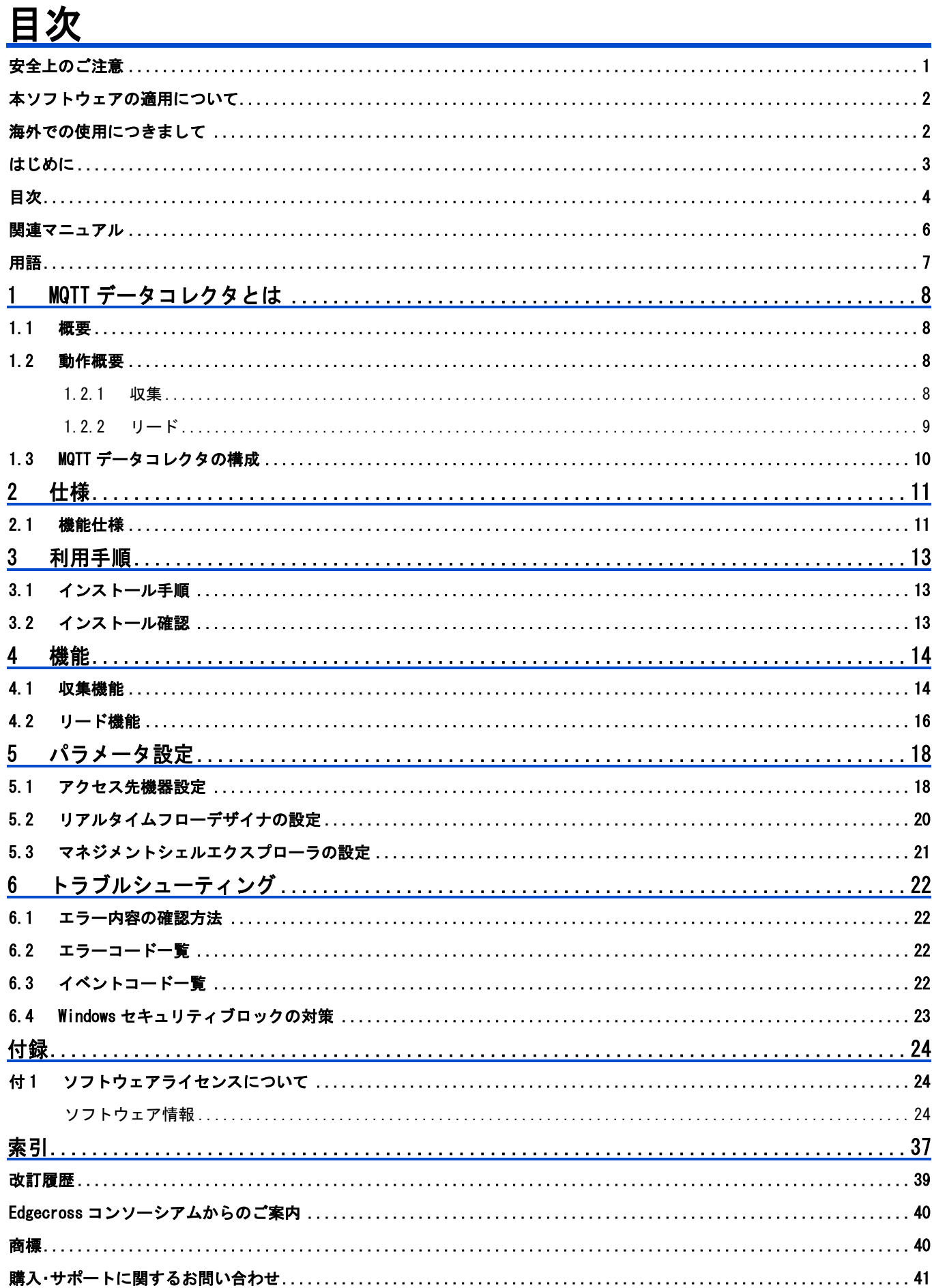

 $\blacksquare$ 

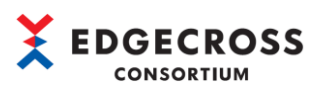

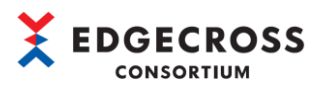

# <span id="page-8-0"></span>関連マニュアル

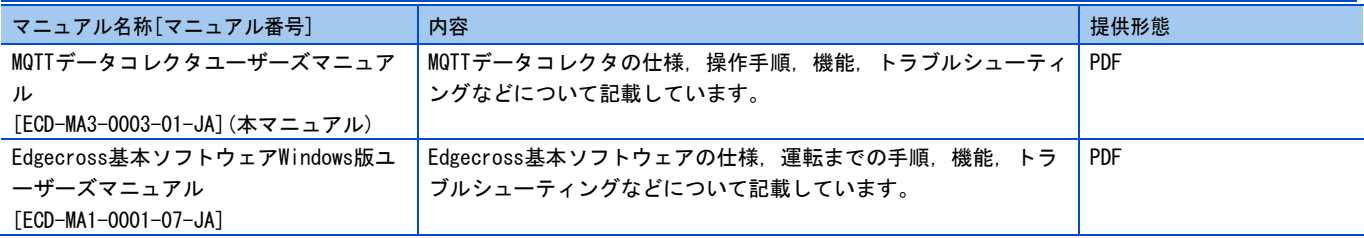

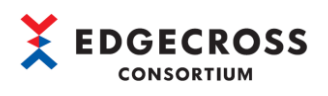

# <span id="page-9-0"></span>用語

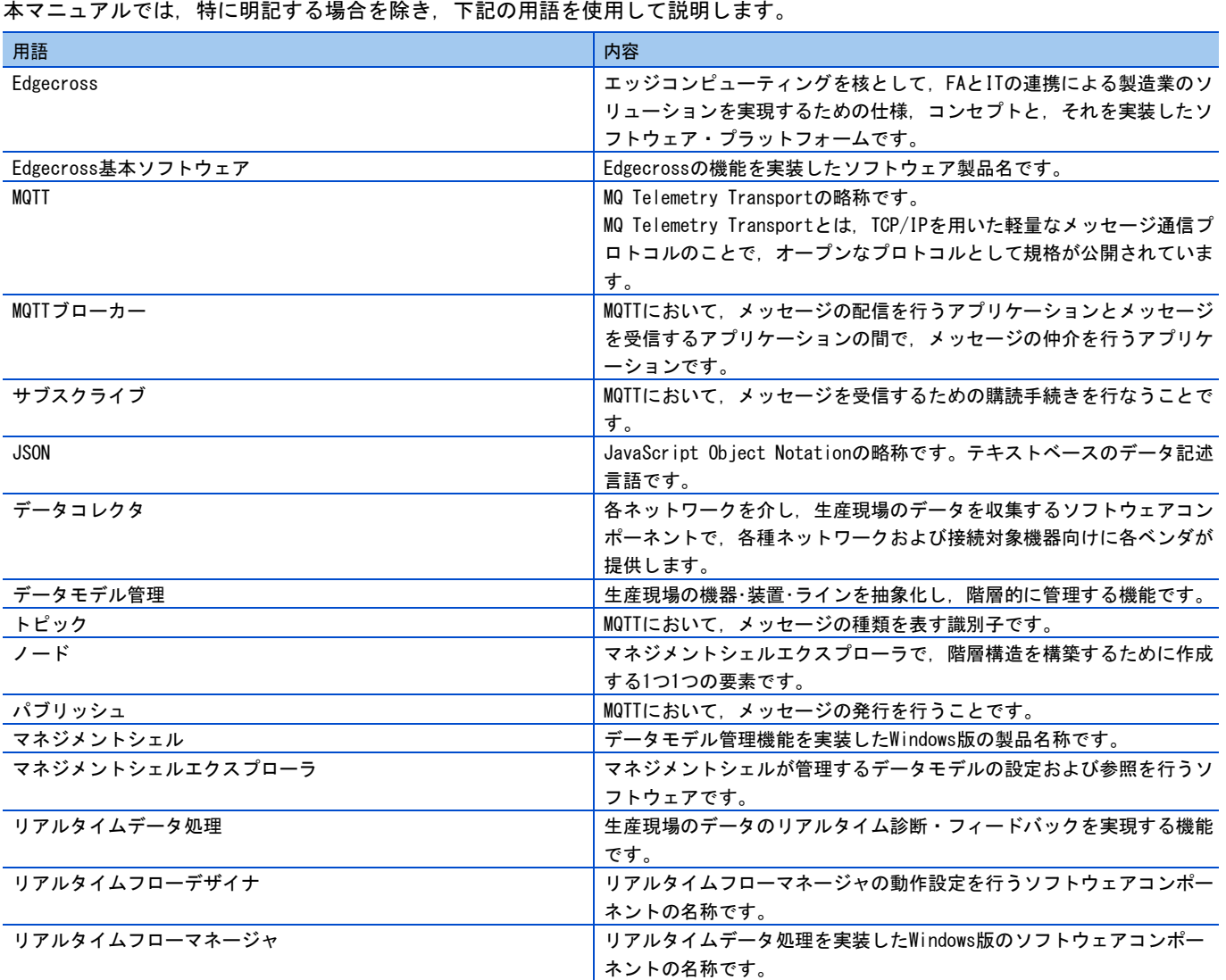

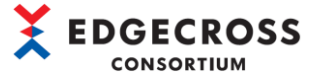

# <span id="page-10-0"></span>MQTTデータコレクタとは

Edgecross 基本ソフトウェアがデータを収集する際の動作概要を示します。

### <span id="page-10-1"></span>1.1 概要

MQTT データコレクタは,MQTT プロトコルを使ってデバイスから得られるデータを Edgecross 基本ソフトウェアへ取り込むた めのソフトウェアです。

MQTT データコレクタは,デバイスから送信される MQTT プロトコルのメッセージを受け取り,その本文(JSON 形式)を解釈して, 値を読み出します。

### <span id="page-10-2"></span>1.2 動作概要

### <span id="page-10-3"></span>1.2.1 収集

**EDGECROSS ①** リアルタイムフローデザイナ 【収集するデータ】 (リアルタイムフローマネージャ) Key01 Key01 data1 Key02 data2 **② data1 ⑦ キャッシュ** MQTT **データコレクタ ⑥ ⑤ ③** 凡例 MQTT メッセージ(JSON)MQTT **ブローカー** ▶ : MQTT データコレクタの処理 { "Key01":"data1", **:デバイス/MQTT ブローカーの処理 ④** "Key02":"data2" } **デバイス**

- ① リアルタイムフローデザイナでMQTTデータコレクタの設定を行ない,収集するデータを指定します。
- ② リアルタイムフローマネージャがMQTTデータコレクタを起動します。
- ③ MQTTデータコレクタが指定されたトピックに対しメッセージの購読(サブスクライブ)を開始します。
- ④ デバイスがJSON形式※<sup>1</sup>でメッセージをMQTTブローカーへ配信(パブリッシュ)します。
- ⑤ MQTTブローカーがデバイスからパブリッシュされたことを検知し,MQTTデータコレクタへメッセージを配信します。
- ⑥ MQTTデータコレクタがメッセージを解析し,内部のキャッシュへデータとして保存します。
- ⑦ MQTTデータコレクタはリアルタイムフローデザイナで指定されていたデータをキャッシュから取得し,応答します。

※1 JSON 形式について下記に仕様が記載されていますので参照してください。

☞[11](#page-13-1) ページ [2.1 機能仕様]>[JSON の構文]

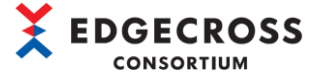

### <span id="page-11-0"></span>1.2.2 リード

Edgecross 基本ソフトウェアがデータをリードする際の動作概要を示します。

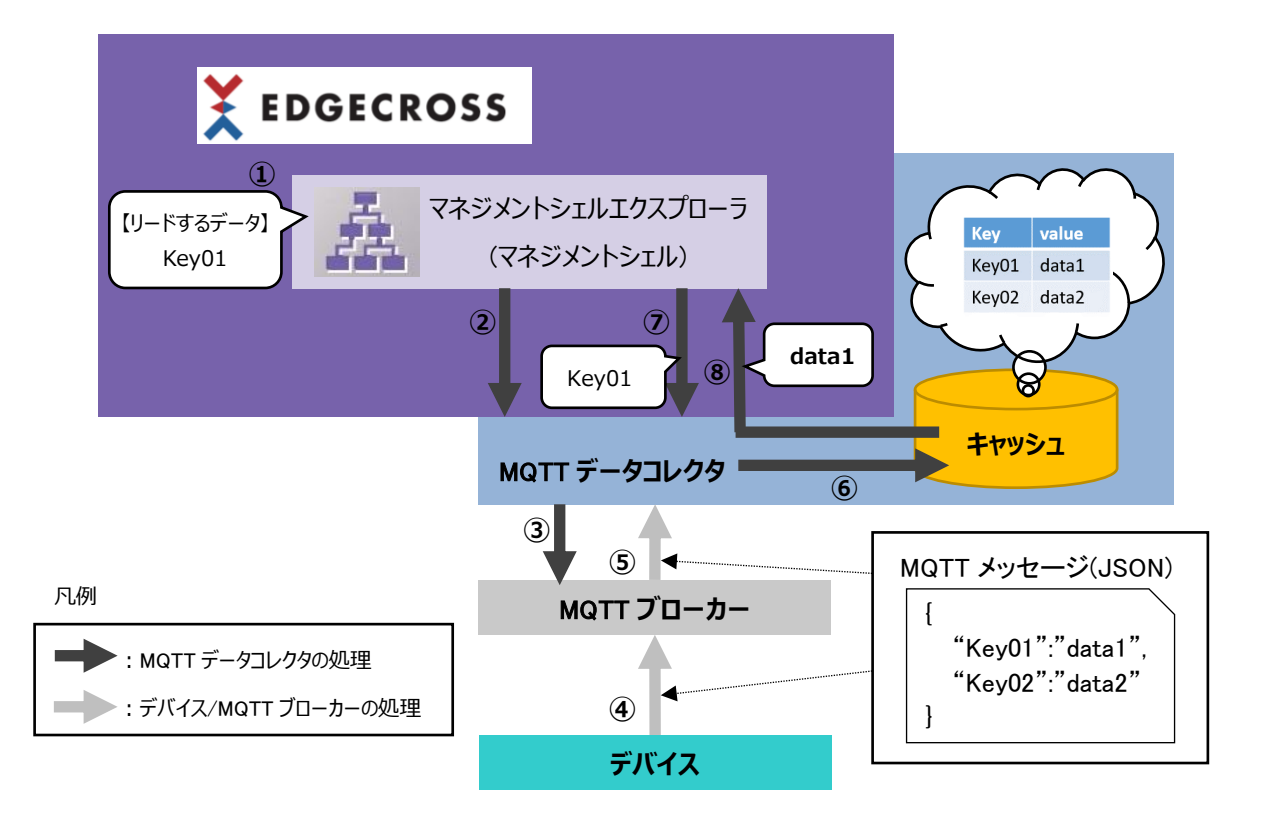

- ① マネジメントシェルエクスプローラでMQTTデータコレクタの設定を行ない,リードするデータを指定します。
- ② マネジメントシェルがMQTTデータコレクタを起動します。
- ③ MQTTデータコレクタが指定されたトピックに対しメッセージの購読(サブスクライブ)を開始します。
- ④ デバイスがJSON形式※<sup>1</sup>でメッセージをMQTTブローカーへ配信(パブリッシュ)します。
- ⑤ MQTTブローカーがデバイスからパブリッシュされたことを検知し,MQTTデータコレクタへメッセージを配信します。
- ⑥ MQTTデータコレクタがメッセージを解析し,内部のキャッシュへデータとして保存します。
- ⑦ マネジメントシェルが指定したデータを要求します。
- ⑧ MQTTデータコレクタはキャッシュから受け取ったデータをマネジメントシェルへ応答します。

※1 JSON 形式について下記に仕様が記載されていますので参照してください。

☞[11](#page-13-1) ページ [2.1 機能仕様]>[JSON の構文]

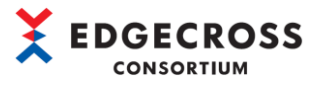

# <span id="page-12-0"></span>1.3 MQTTデータコレクタの構成

### 構成ファイル

#### 構成ファイルは下記のとおりです。

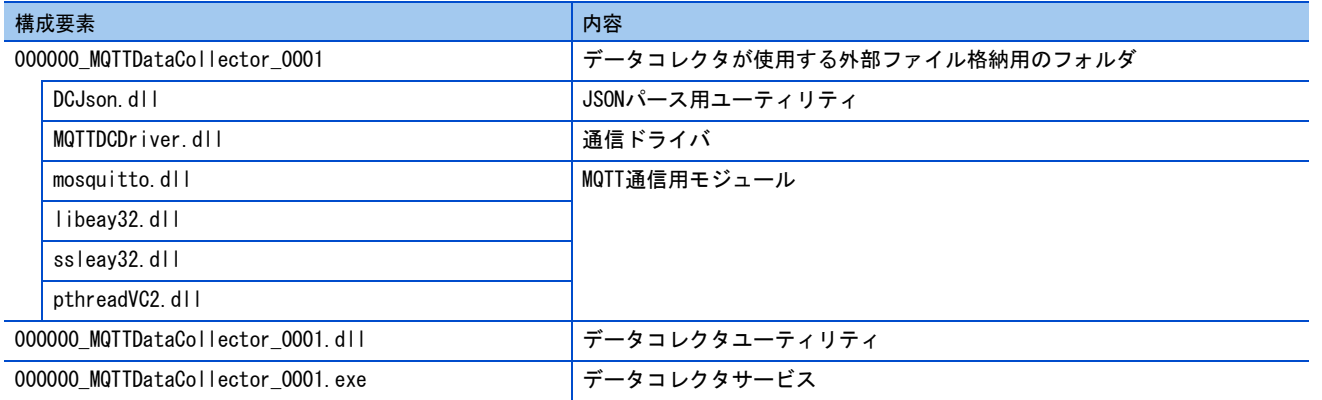

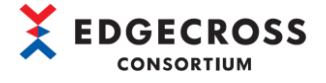

## <span id="page-13-0"></span>2 仕様

### <span id="page-13-1"></span>2.1 機能仕様

MQTT データコレクタの機能仕様を示します。

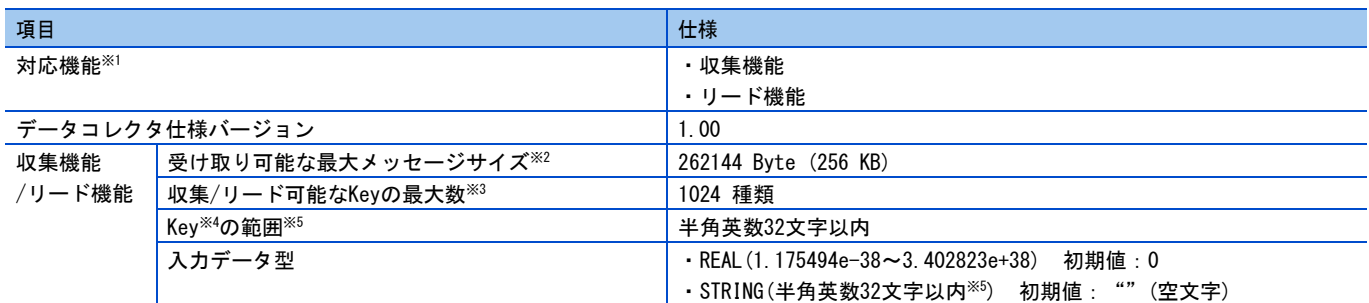

※1 なお、MQTT データコレクタは, デバイスに書き込むためのライト機能は対応していません。

※2 最大メッセージサイズは本文部分(JSON 部分)のみの範囲です。

- ※3 収集/リード可能な Key の最大数とは,1 つのアクセス機器設定で読み出し可能な Key の種類の上限数です。
- ※4 Key については下記に記載がありますので参照してください。

☞[11](#page-13-1) ページ [2.1 機能仕様]>[JSON の構文]

※5 終端文字を含みません。

 $Point<sup>9</sup>$ 

収集可能データ最大数は下記の計算で求めます。

#### 収集を行なうためのアクセス先機器設定最大数(12 個)×フローに設定可能な最大データ数(256 個)

MQTT データコレクタは 1 つのアクセス先機器設定で 1024 種類のデータをキャッシュできるため、 収集を行なうためのアクセス先機器設定最大数(12個)×キャッシュできるデータ数(1024個)=12288 個が MQTT データコレクタの性能として収集可能ですが、フローに設定可能な最大データ数が 256 個までなので収 集可能データ最大数は 3072 個です。

#### 注意事項

- 取り込んだメッセージとキャッシュしたデータはMQTTデータコレクタを再起動すると失われます。 再起動が発生するタイミングは下記のとおりです。
	- ❶ リアルタイムフローマネージャをRUN後、再度RUNさせる。
	- 2 マネジメントシェルを停止させ、再度開始する。
	- ❸ マネジメントシェルエクスプローラのアクセス先機器設定で「再接続」ボタンを押下する。

### MQTT プロトコルの仕様

MQTT プロトコルの仕様を示します。

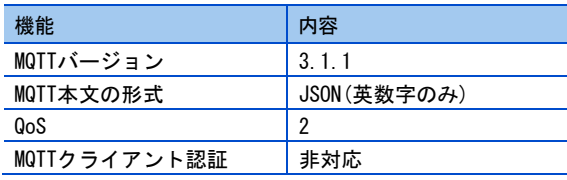

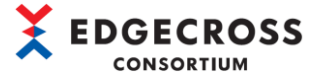

### 対応言語

MQTT データコレクタの対応言語は英語のみです。

### MQTT メッセージのデータフォーマット

MQTT データコレクタが構文解析可能な MQTT メッセージのデータフォーマット(JSON)を、例を記載して示します。

読み取り可能なデータフォーマット例

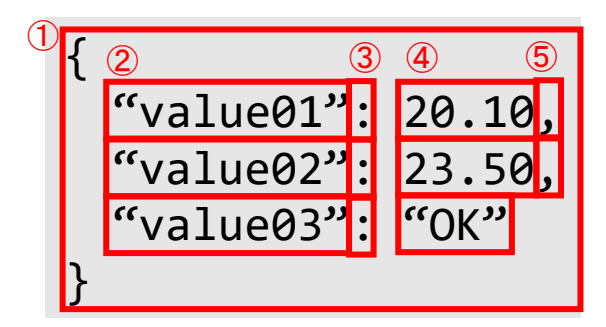

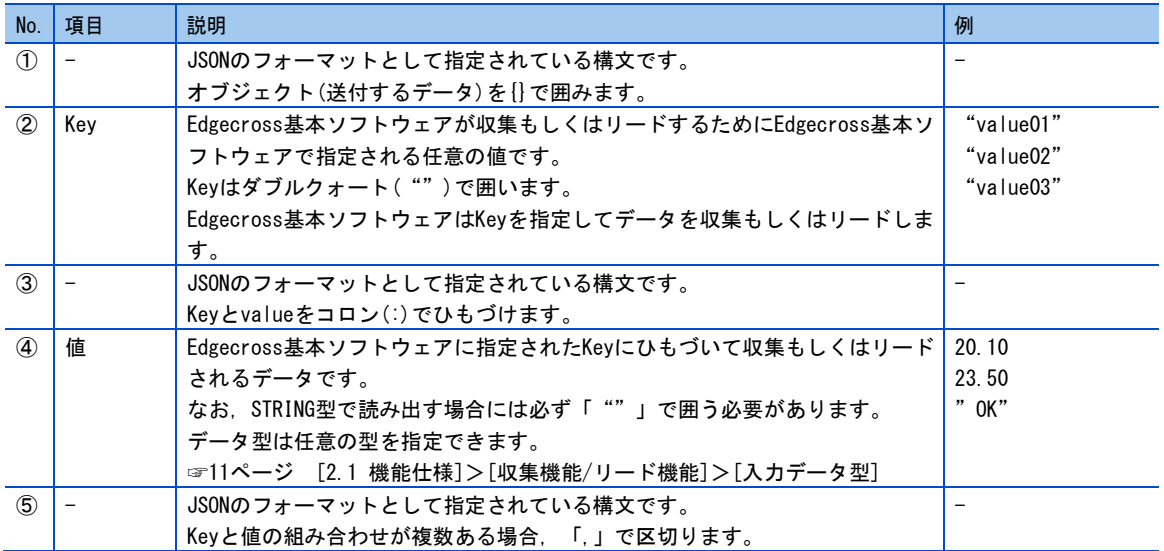

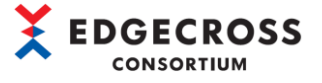

## <span id="page-15-0"></span>3 利用手順

## <span id="page-15-1"></span>3.1 インストール手順

環境変数(Edgecross\_DataCollector)に設定されているフォルダに,「1.3 MQTT データコレクタの構成」で示したフォルダと ファイルを格納してください。

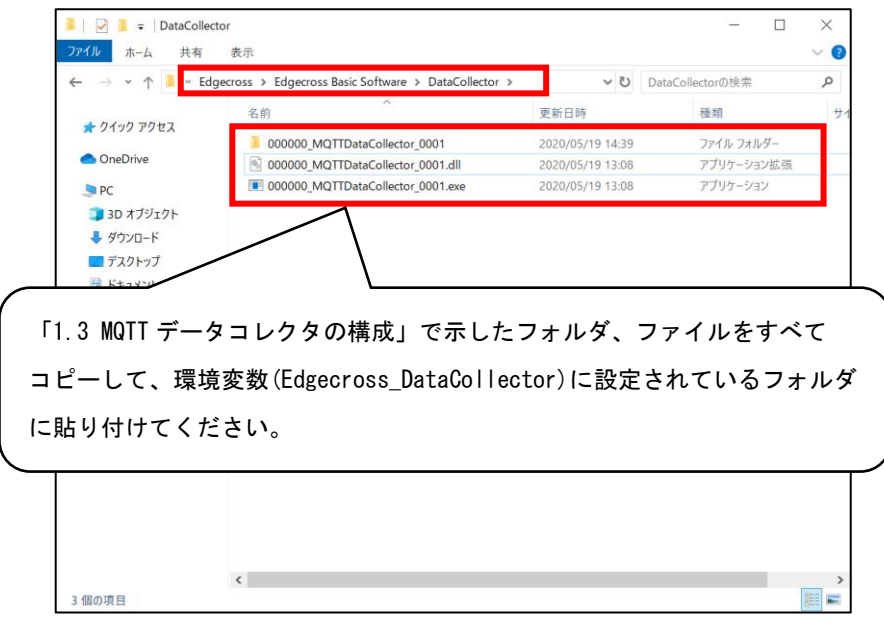

## <span id="page-15-2"></span>3.2 インストール確認

リアルタイムフローデザイナ(マネジメントシェルエクスプローラ)を起動し,メニューバー→「ヘルプ(H)」→「データコレ クタ一覧(D)」で MQTT Data Collector が表示されていることが確認できればインストールは完了です。

3.1 [インストール手順が](#page-15-1)適切に実行されているにも関わらず、MQTT Data Collector が表示されていない場合、Windows セ キュリティ機能にブロックされている可能性があります。

6.4 [Windows](#page-25-0) [セキュリティブロックの対策](#page-25-0)の対策を参照してください。

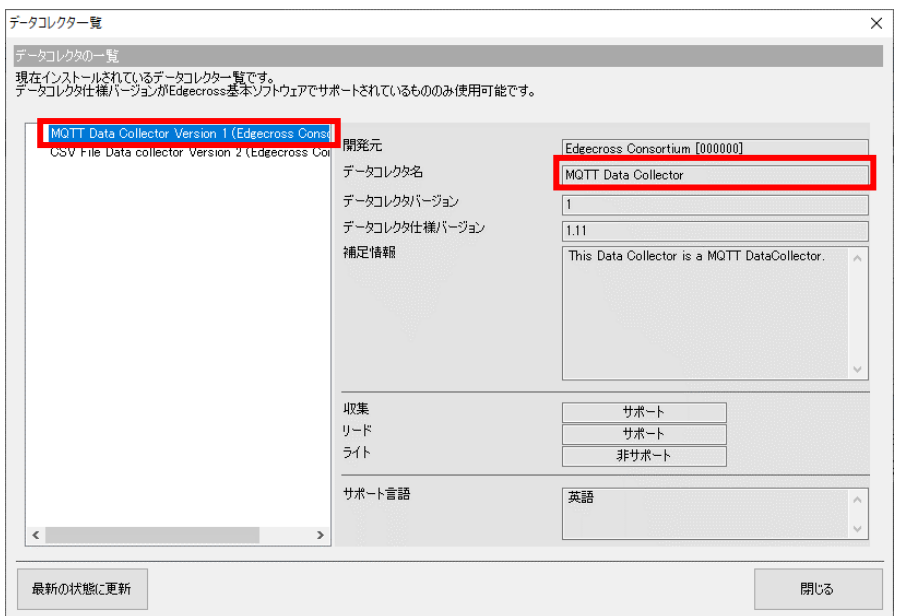

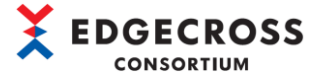

## <span id="page-16-0"></span>4 機能

### <span id="page-16-1"></span>4.1 収集機能

収集では,デバイス側からメッセージの配信があるたびに,リアルタイムフローデザイナで設定した値を Edgecross 基本ソフト ウェアへ応答します。

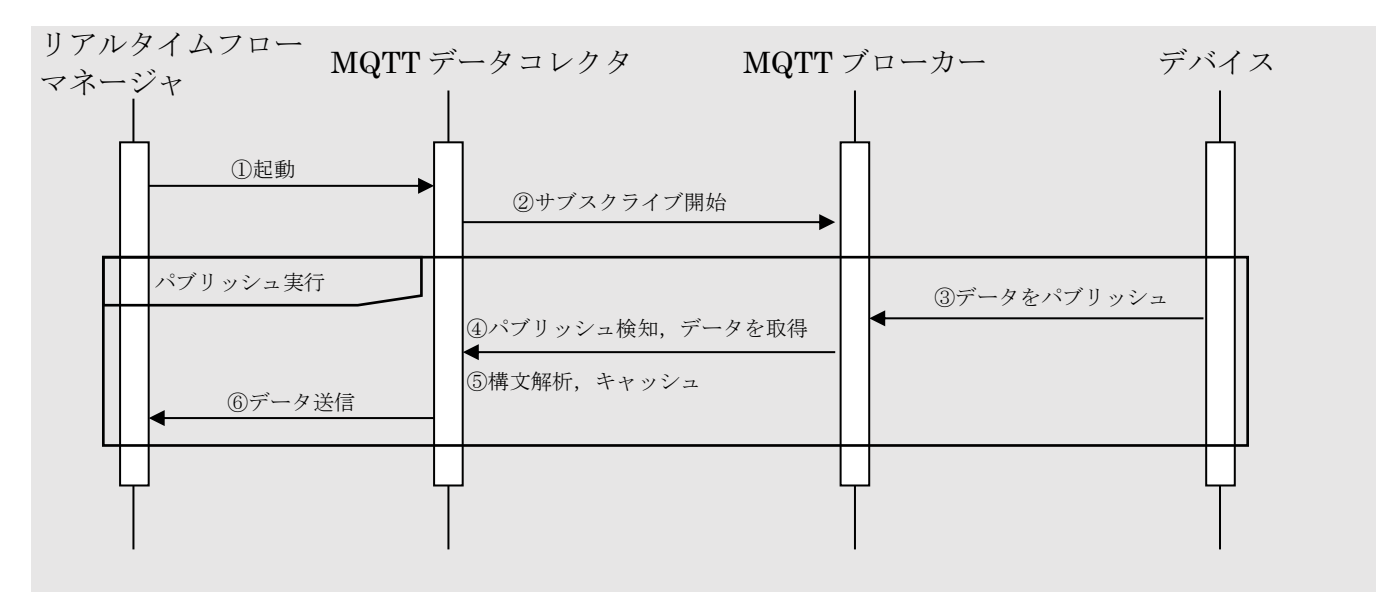

①リアルタイムフローマネージャが MQTT データコレクタを起動 ②MQTT データコレクタが指定されたトピックでサブスクライブを開始 ③デバイスが指定されたトピックでデータをパブリッシュ ④MQTT データコレクタがパブリッシュを検知し,データを取得 ⑤MQTT データコレクタはデータを指定に形式に従って解析し,内部のキャッシュへ保管 ⑥MQTT データコレクタはリアルタイムフローデザイナで指定された値を応答 ※③~⑥については③が実行されるたびに繰り返される。

### 収集データ

デバイスからパブリッシュされたメッセージ内に、リアルタイムフローデザイナで設定した Key の値がなかった場合は、過去 のメッセージからキャッシュに保存されていた同 Key の最新の値を応答します。過去 1 度も値を得てなかった場合は初期値を 応答します。

初期値については下記を参照してください。

☞[11](#page-13-1) ページ 「2.1 機能仕様」>「収集機能/リード機能」>「入力データ型」

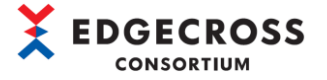

#### 注意事項

- 一つのアクセス先機器設定に対して複数のデータロギングフロー,データ診断フローを設定することができます。 ただし,設定上限はEdgecross基本ソフトウェアの仕様に準じます。 詳細については下記を参照してください。 ☞ Edgecross基本ソフトウェアWindows版ユーザーズマニュアル
- フローに設定するロケーションパラメータは合計してキャッシュできるデータ数を超えないように設定する必要があり ます。
	- キャッシュできるデータ数については下記を参照してください。
	- ☞[11](#page-13-1) ページ 「2.1 機能仕様」>「収集機能/リード機能」>「キャッシュできるデータ数」
- Keyが見つからない、データ型の指定が異なり構文解析ができないなどメッセージに関する問題があった場合, MQTTデー タコレクタはすべて初期値(0, "")を返します。
	- データに変化がない場合は収集設定を見直してください。
- MQTTデータコレクタは「""」で囲まれたものに限りSTRINGで扱います。STRINGで指定したデータが読み出せない,Key が見つからないなどの場合はMQTTメッセージに「""」があるか確認してください。
- 同一トピックに複数の機器でメッセージ送信を行うとデータコレクタが処理しきれなくなる可能性があります。その場 合はトピックを分け,アクセス先機器を複数設定してください。

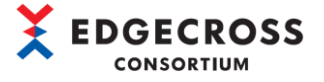

## <span id="page-18-0"></span>4.2 リード機能

リードでは,Edgecross 基本ソフトウェア側から要求があったときに,データタグリソースに設定した値を応答します。

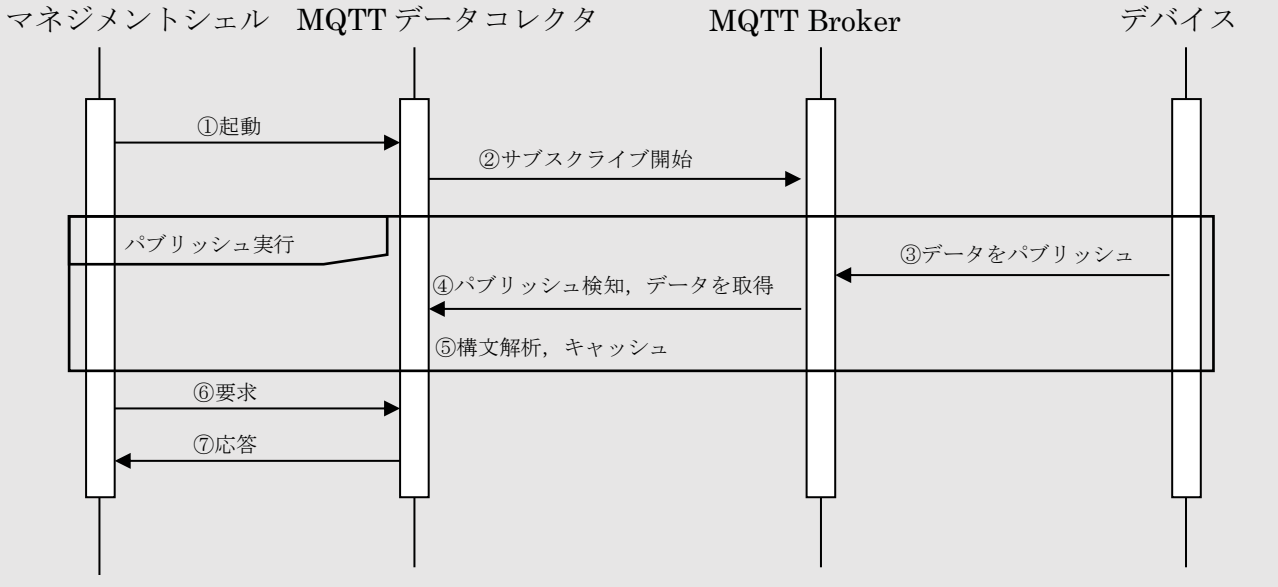

①マネジメントシェルが MQTT データコレクタを起動 ②MQTT データコレクタが指定されたトピックでサブスクライブ開始 ③デバイスが指定されたトピックでデータをパブリッシュ ④MQTT データコレクタがパブリッシュを検知し,データを取得 ⑤MQTT データコレクタはデータを指定に形式に従って解析し,内部のキャッシュへ保管 ⑥マネジメントシェルがデータ読み出しを要求 ⑦MQTT データコレクタはキャッシュから受け取った最新のデータをマネジメントシェルへ応答 ※③~⑤については③が実行されるたびに繰り返される。

### リードデータ

デバイスからパブリッシュされたメッセージ内に,マネジメントシェルで設定した Key の値がなかった場合は過去のメッセー ジからキャッシュに保存されていた同 Key の最新の値を応答します。過去 1 度も値を得てなかった場合は初期値を応答しま す。

初期値については下記を参照してください。

☞[11](#page-13-1) ページ 「2.1 機能仕様」>「収集機能/リード機能」>「入力データ型」

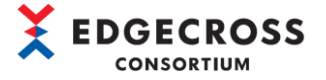

#### 注意事項

 データタグリソース設定に設定するロケーションパラメータは合計してキャッシュできるデータ数を超えないように設 定する必要があります。

キャッシュできるデータ数については下記を参照してください。

☞[11](#page-13-1)ページ 「2.1 機能仕様」>「収集機能/リード機能」>「キャッシュできるデータ数」

 Keyが見つからない,データ型の指定が異なり構文解析ができないなどメッセージに関する問題があった場合,MQTTデー タコレクタはすべて初期値(0, "")を返します。

データに変化がない場合はデータタグリソースの設定を見直してください。

- MQTTデータコレクタは「""」で囲まれたものに限りSTRINGで扱います。STRINGで指定したデータが読み出せない, Key が見つからないなどの場合はメッセージに「""」があるか確認してください。
- 同一トピックに複数の機器でメッセージ送信を行うとデータコレクタが処理しきれなくなる可能性があります。その場 合はトピックを分け,アクセス先機器を複数設定してください。

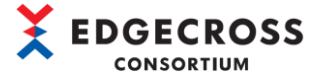

## <span id="page-20-0"></span>5 パラメータ設定

## <span id="page-20-1"></span>5.1 アクセス先機器設定

アクセス先機器設定で通信パラメータを設定します。

リアルタイムフローデザイナ、マネジメントシェルエクスプローラ共に設定内容は同じです。

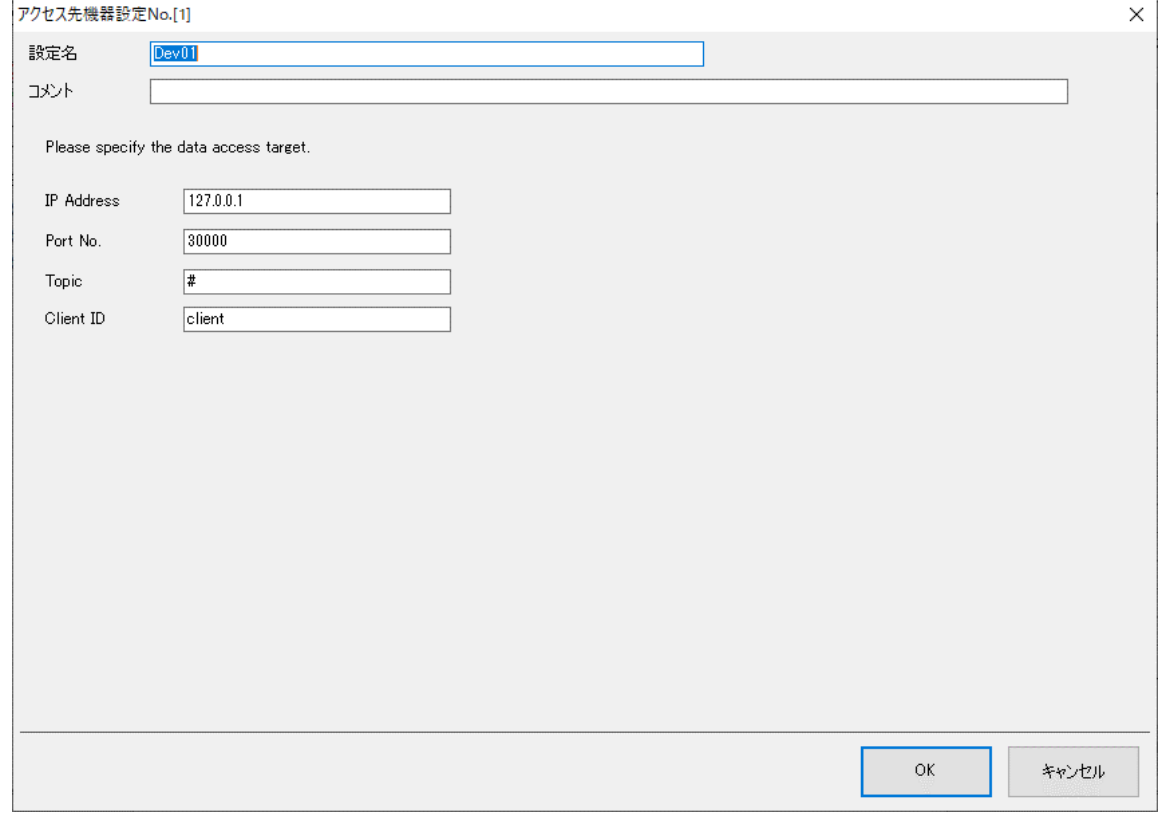

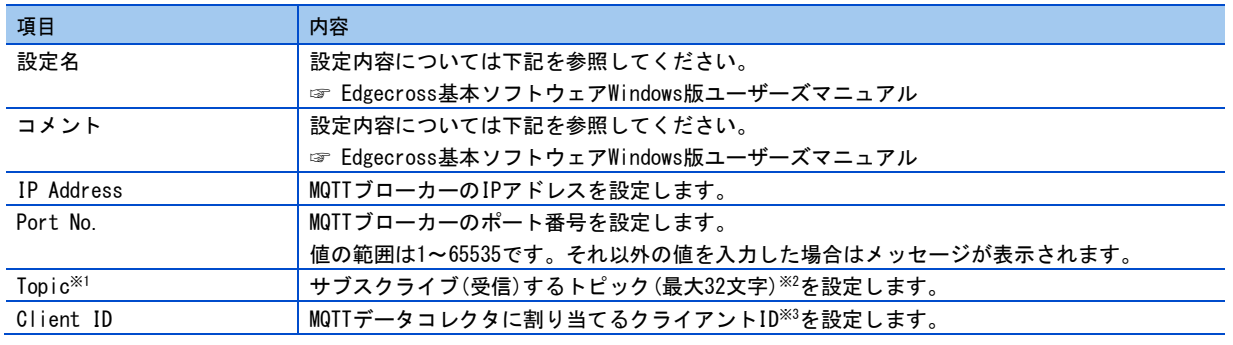

※1 「#」を設定した場合、すべてのトピックのメッセージを受信します。

※2 サブスクライブするトピックは MQTT データコレクタの機器設定ごとに 1 つまでです。

トピックを複数使い分けるには上記のアクセス先機器設定を複数設定する必要があります。

※3 実際のクライアント ID は下記のとおりになります。

【Client ID に設定したクライアント ID】\_【Edgecross 基本ソフトウェアで付与する数値】

例: client 1

なお、Client ID は未入力でも使用可能となります。その場合、【Client ID に設定したクライアント ID】は省略される ため、クライアント ID は下記のようになります。

\_【Edgecross 基本ソフトウェアで付与する数値】

例: \_1

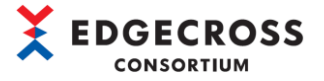

注意事項

- 同じクライアントIDで新規に接続を行った場合、もともと接続されていた通信は切断され、新規に接続された通信を開 始します。
- リアルタイムフローマネージャとマネジメントシェルでクライアントIDが同じになる可能性があるので、異なるクライ アントIDとなるように設定してください。
- クライアントIDの「Edgecross基本ソフトウェアで付与する数値」は不定の値です。
- クライアントIDはデータをパブリッシュする側、データをサブスクライブする側のすべてのデバイスに対してそれぞれ 固有のIDを付与する必要がありますので、異なるクライアントIDとなるように設定してください。

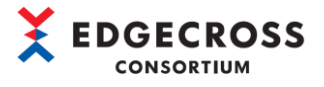

# <span id="page-22-0"></span>5.2 リアルタイムフローデザイナの設定

リアルタイムフローデザイナのデータ収集設定でロケーションパラメータの設定を行います。

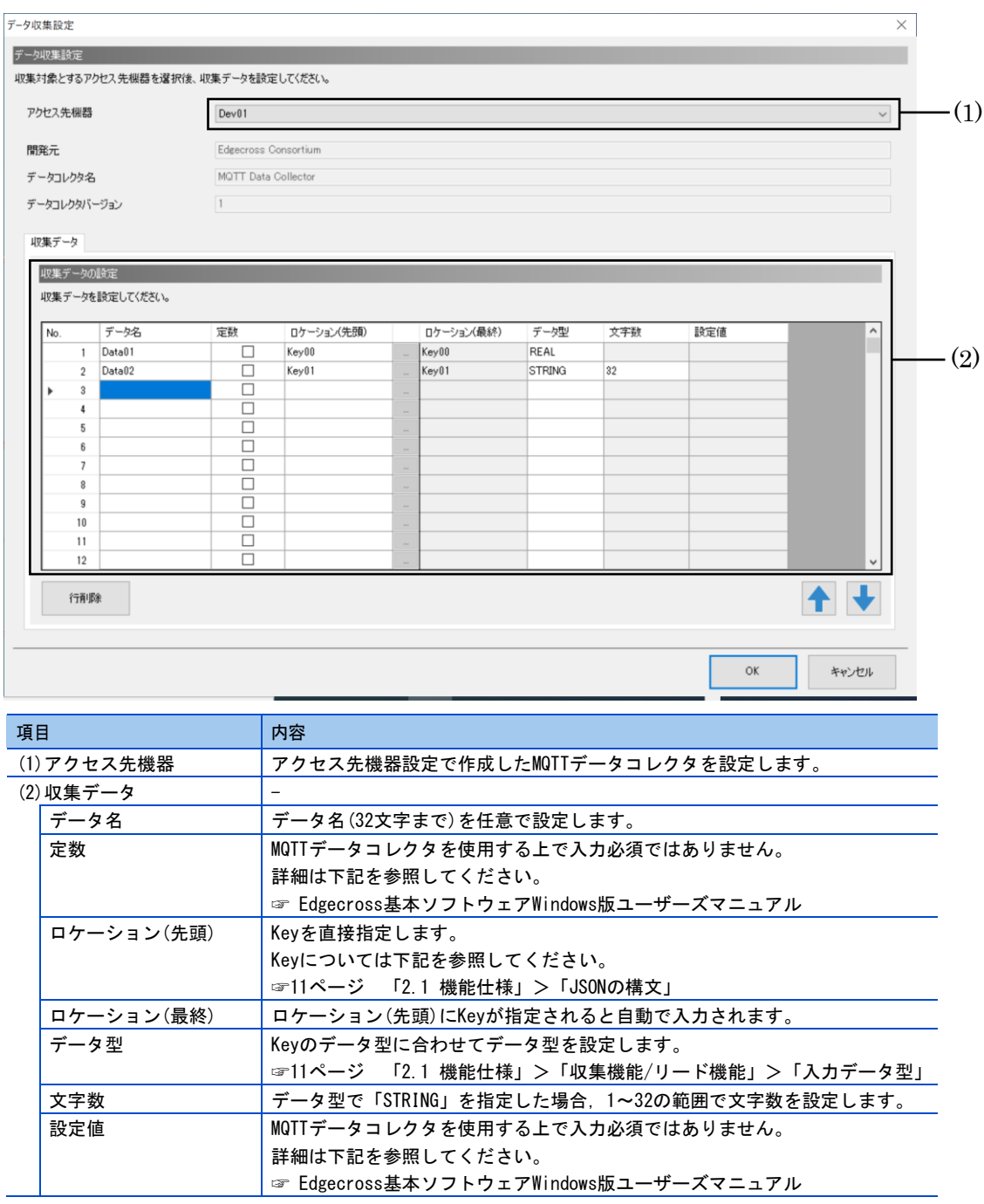

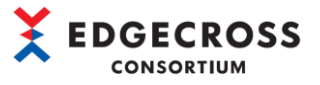

## <span id="page-23-0"></span>5.3 マネジメントシェルエクスプローラの設定

項目

マネジメントシェルエクスプローラのリソース設定でロケーションパラメータの設定を行います。

**アクセス先機器 アクセス先機器設定で作成したMQTTデータコレクタを設定します。** 

データ型 Weyのデータ型に合わせてデータ型を設定します。

☞[11](#page-13-1)ページ 「2.1 機能仕様」>「JSONの構文」

文字数 マンス マンク型で「STRING」を指定した場合, 1~32の範囲で文字数を設定します。

☞[11](#page-13-1)ページ 「2.1 機能仕様」>「収集機能/リード機能」>「入力データ型」

ロケーション Keyを直接指定します。

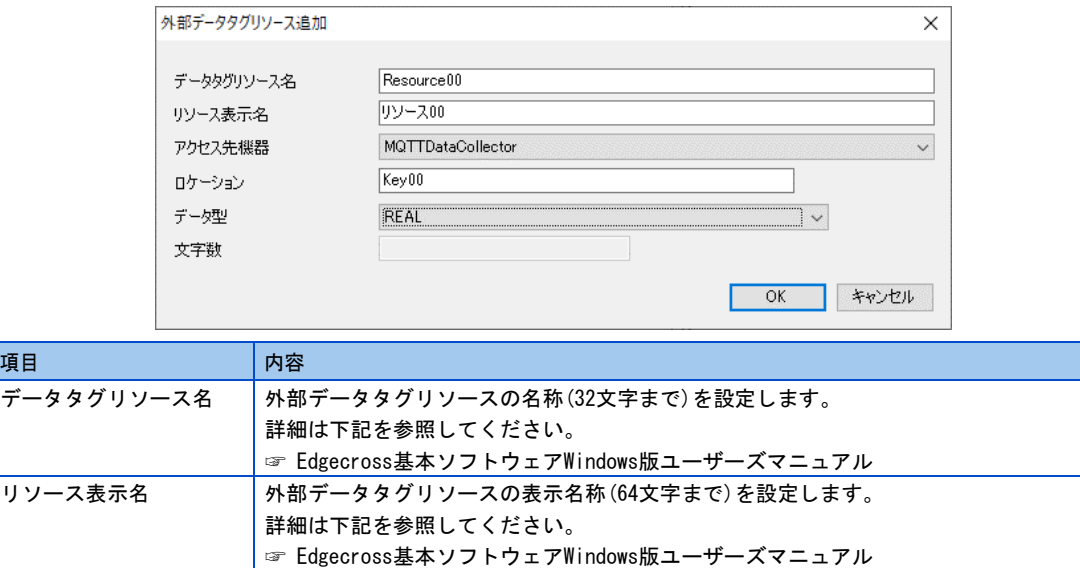

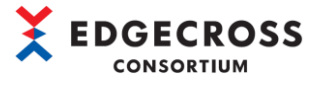

# <span id="page-24-0"></span>6 トラブルシューティング

## <span id="page-24-1"></span>6.1 エラー内容の確認方法

エラー内容の確認には,下記の方法があります。

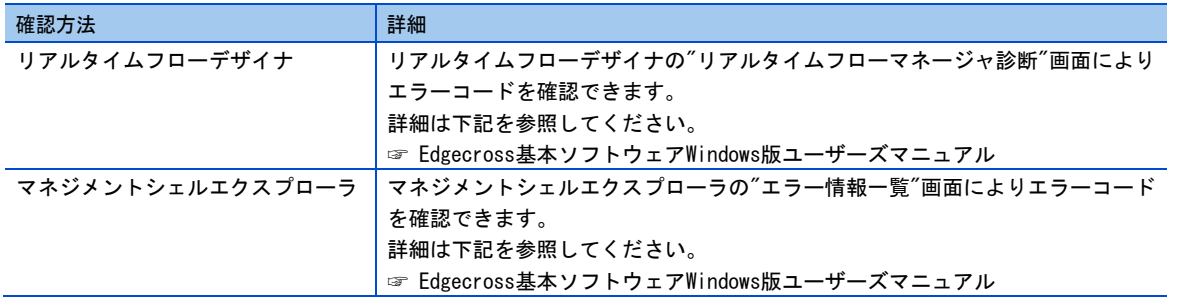

## <span id="page-24-2"></span>6.2 エラーコード一覧

MQTT データコレクタを使用するうえで発生するエラーコードを示します。

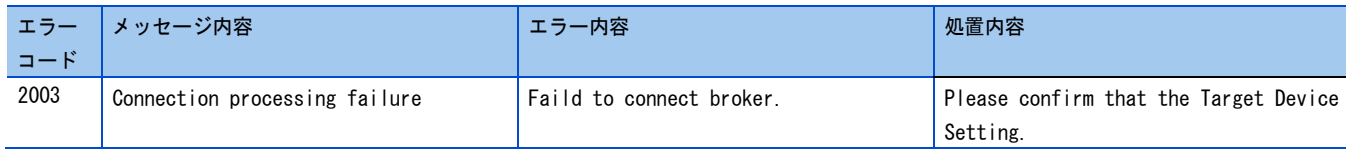

## <span id="page-24-3"></span>6.3 イベントコード一覧

MQTT データコレクタにイベントコードは発生しません。

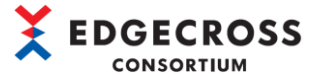

## <span id="page-25-0"></span>6.4 Windowsセキュリティブロックの対策

ファイルを実行する際、ファイルを実行する際、Windows セキュリティ機能によりブロックされてしまった場合の対処方法は 下記の通りです。

#### <現象>

MQTT データコレクタを指定の場所へ貼り付けし、Edgecross 基本ソフトウェアのリアルタイムフローデザイナを起動し「デ ータコレクタ一覧」を表示したが「MQTT Data Collector」が画面に表示されない。

#### <原因>

Windows がセキュリティ機能で.exe と.dll ファイルの読込みをブロックしている可能性があります。

#### <処置方法>

下記手順で該当の.exe と.dll ファイルのブロックを解除してください。

- 1. 以下対象ファイルのプロパティ画面を表示する。
	- ・000000\_MQTTDataCollector\_0001.exe
	- ・000000\_MQTTDataCollector\_0001.dll
	- ・DCJson.dll [000000\_MQTTDataCollector\_0001]フォルダ内に格納
- 2. プロパティ画面の全般タブ下部の「セキュリティ」グループに[ブロックの解除]という チェックボックスがあるので、これをオンにする。 ※「セキュリティ」グループに[ブロックの解除]が表示されない場合は、 セキュリティ機能でブロックされていません。 他の要因が考えられるため、Edgecrossコンソーシアムまでお問い合わせください。
- 3. 適用ボタンをクリックして設定を反映する。
- 4. Edgecross基本ソフトウェアのリアルタイムフローデザイナを起動し、 「MQTT Data Collector」が表示されることを確認する。

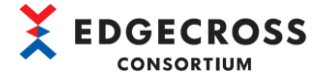

<span id="page-26-0"></span>付録

## <span id="page-26-1"></span>ソフトウェアライセンスについて

本ソフトウェアは,複数のソフトウェアコンポーネントで構成されています。それぞれ当コンソーシアムまたは第三者の著 作権が存在します。

本ソフトウェアには,下記のソフトウェアが含まれています。

●第三者の著作権が存在し、フリーソフトウェアとして配布されるソフトウェア

●GNU Lesser General Public License(以下 LGPL)に基づき利用許諾されるソフトウェア

●Eclipse Public License(以下 EPL)および Eclipse Distribution License(以下 EDL)に基づき利用許諾されるソフトウェア 本ソフトウェアに組み込まれた EPL のオープンソースのソフトウェアは,下記のソフトウェア情報に記載の EPL の条件により ソースコードの入手,再配布の権利があります。

☞[24](#page-26-2) ページ ソフトウェア情報

ただし,これらは単体で有用であることを期待して頒布されますが,「商品性」または「特定の目的についての適合性」に ついての黙示の保証をしないことを含め,一切の保証はなされません。その他のソフトウェアについては,ソースコードの 配布対象ではありません。

なお,オープンソースのソースコードの内容に関するお問い合わせはご遠慮ください。

### <span id="page-26-2"></span>ソフトウェア情報

本製品には下記のソフトウェアが含まれています。

- ❶ RapidJson(☞22 ページ RapidJson)
- ❷ msinttypes(☞23 ページ msinttypes)
- ❸ Eclipse Mosquitto(☞23 ページ Eclipse Mosquitto)
- ❹ pthread(☞26 ページ pthread)
- ❺ OpenSSL toolkit(☞32 ページ OpenSSL toolkit)
- ❻ Parson(☞34 ページ Parson)

#### RapidJson

MIT ライセンスである RapidJSON を本製品に利用しています。 RapidJSON の著作権表示および許諾表示を下記に記載します。 Tencent is pleased to support the open source community by making RapidJSON available.

Copyright (C) 2015 THL A29 Limited, a Tencent company, and Milo Yip. All rights reserved.

If you have downloaded a copy of the RapidJSON binary from Tencent, please note that the RapidJSON binary is licensed under the MIT License. If you have downloaded a copy of the RapidJSON source code from Tencent, please note that RapidJSON source code is licensed under the MIT License, except for the third-party components listed below which are subject to different license terms. Your integration of RapidJSON into your own projects may require compliance with the MIT License, as well as the other licenses applicable to the third-party components included within RapidJSON. To avoid the problematic JSON license in your own projects, it's sufficient to exclude the bin/jsonchecker/ directory, as it's the only code under the JSON license.

A copy of the MIT License is included in this file.

Permission is hereby granted, free of charge, to any person obtaining a copy of this software and associated documentation files (the "Software"), to deal in the Software without restriction, including without limitation the rights to use, copy, modify, merge, publish, distribute, sublicense, and/or sell copies of the Software, and to permit persons to whom the Software is furnished to do so, subject to the following conditions:

The above copyright notice and this permission notice shall be included in all copies or substantial portions of the Software.

THE SOFTWARE IS PROVIDED "AS IS", WITHOUT WARRANTY OF ANY KIND, EXPRESS OR IMPLIED, INCLUDING BUT NOT LIMITED TO THE WARRANTIES OF MERCHANTABILITY, FITNESS FOR A PARTICULAR PURPOSE AND NONINFRINGEMENT. IN NO EVENT SHALL THE AUTHORS OR COPYRIGHT HOLDERS BE LIABLE FOR ANY CLAIM, DAMAGES OR OTHER LIABILITY, WHETHER IN AN ACTION OF CONTRACT, TORT OR OTHERWISE, ARISING FROM, OUT OF OR IN CONNECTION WITH THE SOFTWARE OR THE USE OR OTHER DEALINGS IN THE SOFTWARE.

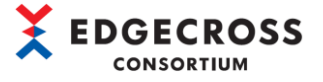

#### msinttypes

BSD ライセンスである msinttypes を本製品に利用しています。 msinttypes の著作権表示および許諾表示を下記に記載します。 The msinttypes r29 Copyright (c) 2006-2013 Alexander Chemeris All rights reserved.

Redistribution and use in source and binary forms, with or without modification, are permitted provided that the following conditions are met:

\* Redistributions of source code must retain the above copyright notice, this list of conditions and the following disclaimer. \* Redistributions in binary form must reproduce the above copyright notice, this list of conditions and the following disclaimer in the documentation and/or other materials provided with the distribution.

\* Neither the name of copyright holder nor the names of its contributors may be used to endorse or promote products derived from this software without specific prior written permission.

THIS SOFTWARE IS PROVIDED BY THE REGENTS AND CONTRIBUTORS ``AS IS'' AND ANY EXPRESS OR IMPLIED WARRANTIES, INCLUDING, BUT NOT LIMITED TO, THE IMPLIED WARRANTIES OF MERCHANTABILITY AND FITNESS FOR A PARTICULAR PURPOSE ARE DISCLAIMED. IN NO EVENT SHALL THE REGENTS AND CONTRIBUTORS BE LIABLE FOR ANY DIRECT, INDIRECT, INCIDENTAL, SPECIAL, EXEMPLARY, OR CONSEQUENTIAL DAMAGES (INCLUDING, BUT NOT LIMITED TO, PROCUREMENT OF SUBSTITUTE GOODS OR SERVICES; LOSS OF USE, DATA, OR PROFITS; OR BUSINESS INTERRUPTION) HOWEVER CAUSED AND ON ANY THEORY OF LIABILITY, WHETHER IN CONTRACT, STRICT LIABILITY, OR TORT (INCLUDING NEGLIGENCE OR OTHERWISE) ARISING IN ANY WAY OUT OF THE USE OF THIS SOFTWARE, EVEN IF ADVISED OF THE POSSIBILITY OF SUCH DAMAGE.

### Eclipse Mosquitto

Eclipse Public License - v 1.0 および Eclipse Distribution License - v 1.0 である Eclipse Mosquitto を本製品に利用しています。 Eclipse Public License - v 1.0 および Eclipse Distribution License - v1.0 の許諾表示を下記に記載します。 Eclipse Public License - v 1.0

THE ACCOMPANYING PROGRAM IS PROVIDED UNDER THE TERMS OF THIS ECLIPSE PUBLIC LICENSE ("AGREEMENT"). ANY USE, REPRODUCTION OR DISTRIBUTION OF THE PROGRAM CONSTITUTES RECIPIENT'S ACCEPTANCE OF THIS AGREEMENT.

1. DEFINITIONS

"Contribution" means:

- a) in the case of the initial Contributor, the initial code and
- documentation distributed under this Agreement, and b) in the case of each subsequent Contributor:
- i) changes to the Program, and
- ii) additions to the Program;

where such changes and/or additions to the Program originate from and are distributed by that particular Contributor. A Contribution 'originates' from a Contributor if it was added to the Program by such Contributor itself or anyone acting on such Contributor's behalf. Contributions do not include additions to the Program which: (i) are separate modules of software distributed in conjunction with the Program under their own license agreement, and (ii) are not derivative works of the Program.

"Contributor" means any person or entity that distributes the Program.

"Licensed Patents " mean patent claims licensable by a Contributor which are necessarily infringed by the use or sale of its Contribution alone or when combined with the Program. "Program" means the Contributions distributed in accordance with this Agreement.

"Recipient" means anyone who receives the Program under this Agreement, including all Contributors.

2. GRANT OF RIGHTS

a) Subject to the terms of this Agreement, each Contributor hereby grants Recipient a non-exclusive, worldwide, royalty-free copyright license to reproduce, prepare derivative works of, publicly display, publicly perform, distribute and sublicense the Contribution of such Contributor, if any, and such derivative works, in source code and object code form.

b) Subject to the terms of this Agreement, each Contributor hereby grants Recipient a non-exclusive, worldwide, royalty-free patent license under Licensed Patents to make, use, sell, offer to sell, import and otherwise transfer the Contribution of such Contributor, if any, in source code and object code form. This patent license shall apply to the combination of the Contribution and the Program if, at the time the Contribution is added by the Contributor, such addition of the Contribution causes such combination to be covered by the Licensed Patents. The patent license shall not apply to any other combinations which include the Contribution. No hardware per se is licensed hereunder.

c) Recipient understands that although each Contributor grants the licenses

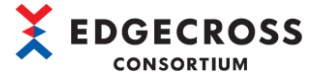

to its Contributions set forth herein, no assurances are provided by any Contributor that the Program does not infringe the patent or other intellectual property rights of any other entity. Each Contributor disclaims any liability to Recipient for claims brought by any other entity based on infringement of intellectual property rights or otherwise. As a condition to exercising the rights and licenses granted hereunder, each Recipient hereby assumes sole responsibility to secure any other intellectual property rights needed, if any. For example, if a third party patent license is required to allow Recipient to distribute the Program, it is Recipient's responsibility to acquire that license before distributing the Program.

d) Each Contributor represents that to its knowledge it has sufficient copyright rights in its Contribution, if any, to grant the copyright license set forth in this Agreement.

#### 3. REQUIREMENTS

A Contributor may choose to distribute the Program in object code form under its own license agreement, provided that:

a) it complies with the terms and conditions of this Agreement; and

b) its license agreement:

i) effectively disclaims on behalf of all Contributors all warranties and conditions, express and implied, including warranties or conditions of title and non-infringement, and implied warranties or conditions of merchantability and fitness for a particular purpose;

ii) effectively excludes on behalf of all Contributors all liability for damages, including direct, indirect, special, incidental and consequential damages, such as lost profits;

iii) states that any provisions which differ from this Agreement are offered by that Contributor alone and not by any other party; and

iv) states that source code for the Program is available from such Contributor, and informs licensees how to obtain it in a reasonable manner on or through a medium customarily used for software exchange.

When the Program is made available in source code form:

a) it must be made available under this Agreement; and

b) a copy of this Agreement must be included with each copy of the Program.

Contributors may not remove or alter any copyright notices contained within the Program.

Each Contributor must identify itself as the originator of its Contribution, if any, in a manner that reasonably allows subsequent Recipients to identify the originator of the Contribution.

#### 4. COMMERCIAL DISTRIBUTION

Commercial distributors of software may accept certain responsibilities with respect to end users, business partners and the like. While this license is intended to facilitate the commercial use of the Program, the Contributor who includes the Program in a commercial product offering should do so in a manner which does not create potential liability for other Contributors. Therefore, if a Contributor includes the Program in a commercial product offering, such Contributor ("Commercial Contributor") hereby agrees to defend and indemnify every other Contributor ("Indemnified Contributor") against any losses, damages and costs (collectively "Losses") arising from claims, lawsuits and other legal actions brought by a third party against the Indemnified Contributor to the extent caused by the acts or omissions of such Commercial Contributor in connection with its distribution of the Program in a commercial product offering. The obligations in this section do not apply to any claims or Losses relating to any actual or alleged intellectual property infringement. In order to qualify, an Indemnified Contributor must: a) promptly notify the Commercial Contributor in writing of such claim, and b) allow the Commercial Contributor to control, and cooperate with the Commercial Contributor in, the defense and any related settlement negotiations. The Indemnified Contributor may participate in any such claim at its own expense.

For example, a Contributor might include the Program in a commercial product offering, Product X. That Contributor is then a Commercial Contributor. If that Commercial Contributor then makes performance claims, or offers warranties related to Product X, those performance claims and warranties are such Commercial Contributor's responsibility alone. Under this section, the Commercial Contributor would have to defend claims against the other

Contributors related to those performance claims and warranties, and if a court requires any other Contributor to pay any damages as a result, the Commercial Contributor must pay those damages.

#### 5. NO WARRANTY

EXCEPT AS EXPRESSLY SET FORTH IN THIS AGREEMENT, THE PROGRAM IS PROVIDED ON AN "AS IS" BASIS, WITHOUT WARRANTIES OR CONDITIONS OF ANY KIND, EITHER EXPRESS OR IMPLIED INCLUDING WITHOUT LIMITATION ANY WARRANTIES OR CONDITIONS OF TITLE, NON -INFRINGEMENT, MERCHANTABILITY OR FITNESS FOR A PARTICULAR PURPOSE. Each Recipient is solely responsible for determining the appropriateness of using and distributing the Program and assumes all risks associated with its exercise of rights under this Agreement , including but not limited to the risks and costs of program errors, compliance with applicable laws, damage to or loss of data, programs or equipment, and unavailability or interruption of operations.

#### 6. DISCLAIMER OF LIABILITY

EXCEPT AS EXPRESSLY SET FORTH IN THIS AGREEMENT, NEITHER RECIPIENT NOR ANY CONTRIBUTORS SHALL HAVE ANY LIABILITY FOR ANY DIRECT, INDIRECT, INCIDENTAL, SPECIAL, EXEMPLARY, OR CONSEQUENTIAL DAMAGES (INCLUDING WITHOUT LIMITATION LOST PROFITS), HOWEVER CAUSED AND ON ANY THEORY OF LIABILITY, WHETHER IN CONTRACT, STRICT LIABILITY, OR TORT (INCLUDING NEGLIGENCE OR OTHERWISE) ARISING IN ANY WAY OUT OF THE USE OR DISTRIBUTION OF THE PROGRAM OR THE EXERCISE OF ANY RIGHTS GRANTED HEREUNDER, EVEN IF ADVISED OF THE POSSIBILITY OF SUCH DAMAGES.

#### 7. GENERAL

If any provision of this Agreement is invalid or unenforceable under applicable law, it shall not affect the validity or enforceability of the remainder of the terms of this Agreement, and without further action by the parties hereto, such provision shall be reformed to the minimum extent necessary to make such provision valid and enforceable. If Recipient institutes patent litigation against any entity (including a cross -claim or counterclaim in a lawsuit) alleging that the Program itself (excluding combinations of the Program with other software or hardware) infringes such Recipient's patent(s), then such Recipient's rights granted under Section 2(b) shall terminate as of the date such litigation is filed. All Recipient's rights under this Agreement shall terminate if it fails to comply with any of the material terms or conditions of this Agreement and does not cure such failure in a reasonable period of time after becoming aware of such noncompliance. If all Recipient's rights under this Agreement terminate, Recipient agrees to cease use and distribution of the Program as soon as reasonably practicable. However, Recipient's obligations under this Agreement and any licenses granted by Recipient relating to the Program shall continue and survive.

Everyone is permitted to copy and distribute copies of this Agreement, but in order to avoid inconsistency the Agreement is copyrighted and may only be modified in the following manner. The Agreement Steward reserves the right to publish new versions (including revisions) of this Agreement from time to time. No one other than the Agreement Steward has the right to modify this Agreement. The Eclipse Foundation is the initial Agreement Steward. Th e Eclipse Foundation may assign the responsibility to serve as the Agreement Steward to a suitable separate entity. Each new version of the Agreement will be given a distinguishing version number. The Program (including Contributions) may always be distributed subject to the version of the Agreement under which it was received. In addition, after a new version of the Agreement is published, Contributor may elect to distribute the Program (including its Contributions) under the new version. Except as expressly stated in Sections 2(a) and 2(b) above, Recipient receives no rights or licenses to the intellectual property of any Contributor under this Agreement, whether expressly, by implication, estoppel or otherwise. All rights in the Program not expressly granted under this Agreement are reserved.

This Agreement is governed by the laws of the State of New York and the intellectual property laws of the United States of America. No party to this Agreement will bring a legal action under this Agreement more than one year after the cause of action arose. Each party waives its rights to a jury trial in any resulting litigation.

Eclipse Distribution License - v 1.0

Copyright (c) 2007, Eclipse Foundation, Inc. and its licensors.

All rights reserved.

Redistribution and use in source and binary forms, with or without modification, are permitted provided that the following conditions are met:

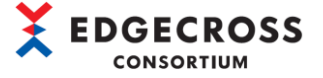

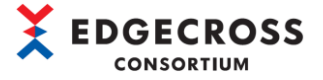

 Redistributions of source code must retain the above copyright notice, this list of conditions and the following disclaimer.

 Redistributions in binary form must reproduce the above copyright notice, this list of conditions and the following disclaimer in the documentation and/or other materials provided with the distribution.

 Neither the name of the Eclipse Foundation, Inc. nor the names of its contributors may be used to endorse or promote products derived from this software without specific prior written permission.

THIS SOFTWARE IS PROVIDED BY THE COPYRIGHT HOLDERS AND CONTRIBUTORS "AS IS" AND ANY EXPRESS OR IMPLIED WARRANTIES, INCLUDING, BUT NOT LIMITED TO, THE IMPLIED WARRANTIES OF MERCHANTABILITY AND FITNESS FOR A PARTICULAR PURPOSE ARE DISCLAIMED. IN NO EVENT SHALL THE COPYRIGHT OWNER OR CONTRIBUTORS BE LIABLE FOR ANY DIRECT, INDIRECT, INCIDENTAL, SPECIAL, EXEMPLARY, OR CONSEQUENTIAL DAMAGES (INCLUDING, BUT NOT LIMITED TO, PROCUREMENT OF SUBSTITUTE GOODS OR SERVICES; LOSS OF USE, DATA, OR PROFITS; OR BUSINESS INTERRUPTION) HOWEVER CAUSED AND ON ANY THEORY OF LIABILITY, WHETHER IN CONTRACT, STRICT LIABILITY, OR TORT (INCLUDING NEGLIGENCE OR OTHERWISE) ARISING IN ANY WAY OUT OF THE USE OF THIS SOFTWARE, EVEN IF ADVISED OF THE POSSIBILITY OF SUCH DAMAGE.

#### pthread

GNU LESSER General Public License Version 2.1, February 1999(以下 LGPL)である pthread を本製品に利用しています。 LGPL の許諾表示を下記に記載します。

> GNU LESSER GENERAL PUBLIC LICENSE Version 2.1, February 1999

Copyright (C) 1991, 1999 Free Software Foundation, Inc. 59 Temple Place, Suite 330, Boston, MA 02111-1307 USA Everyone is permitted to copy and distribute verbatim copies of this license document, but changing it is not allowed.

[This is the first released version of the Lesser GPL. It also counts as the successor of the GNU Library Public License, version 2, hence the version number 2.1.]

#### Preamble

The licenses for most software are designed to take away your freedom to share and change it. By contrast, the GNU General Public Licenses are intended to guarantee your freedom to share and change free software--to make sure the software is free for all its users.

This license, the Lesser General Public License, applies to some specially designated software packages--typically libraries--of the Free Software Foundation and other authors who decide to use it. You can use it too, but we suggest you first think carefully about whether this license or the ordinary General Public License is the better strategy to use in any particular case, based on the explanations below.

When we speak of free software, we are referring to freedom of use, not price. Our General Public Licenses are designed to make sure that you have the freedom to distribute copies of free software (and charge for this service if you wish); that you receive source code or can get it if you want it; that you can change the software and use pieces of it in new free programs; and that you are informed that you can do these things.

To protect your rights, we need to make restrictions that forbid distributors to deny you these rights or to ask you to surrender these rights. These restrictions translate to certain responsibilities for you if you distribute copies of the library or if you modify it.

For example, if you distribute copies of the library, whether gratis or for a fee, you must give the recipients all the rights that we gave you. You must make sure that they, too, receive or can get the source code. If you link other code with the library, you must provide complete object files to the recipients, so that they can relink them with the library after making changes to the library and recompiling it. And you must show them these terms so they know their rights.

We protect your rights with a two-step method: (1) we copyright the library, and (2) we offer you this license, which gives you legal permission to copy, distribute and/or modify the library.

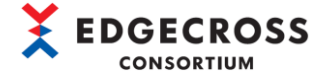

To protect each distributor, we want to make it very clear that there is no warranty for the free library. Also, if the library is modified by someone else and passed on, the recipients should know that what they have is not the original version, so that the original author's reputation will not be affected by problems that might be introduced by others.

Finally, software patents pose a constant threat to the existence of any free program. We wish to make sure that a company cannot effectively restrict the users of a free program by obtaining a restrictive license from a patent holder. Therefore, we insist that any patent license obtained for a version of the library must be consistent with the full freedom of use specified in this license.

Most GNU software, including some libraries, is covered by the ordinary GNU General Public License. This license, the GNU Lesser General Public License, applies to certain designated libraries, and is quite different from the ordinary General Public License. We use this license for certain libraries in order to permit linking those libraries into non -free programs.

When a program is linked with a library, whether statically or using a shared library, the combination of the two is legally speaking a combined work, a derivative of the original library. The ordinary General Public License therefore permits such linking only if the entire combination fits its criteria of freedom. The Lesser General Public License permits more lax criteria for linking other code with the library.

We call this license the "Lesser" General Public License because it does Less to protect the user's freedom than the ordinary General Public License. It also provides other free software developers Less of an advantage over competing non -free programs. These disadvantages are the reason we use the ordinary General Public License for many libraries. However, the Lesser license provides advantages in certain special circumstances.

For example, on rare occasions, there may be a special need to encourage the widest possible use of a certain library, so that it becomes a de -facto standard. To achieve this, non -free programs must be allowed to use the library. A more frequent case is that a free library does the same job as widely used non -free libraries. In this case, there is little to gain by limiting the free library to free software only, so we use the Lesser General Public License.

In other cases, permission to use a particular library in non-free programs enables a greater number of people to use a large body of free software. For example, permission to use the GNU C Library in non -free programs enables many more people to use the whole GNU operating system, as well as its variant, the GNU/Linux operating system.

Although the Lesser General Public License is Less protective of the users' freedom, it does ensure that the user of a program that is linked with the Library has the freedom and the wherewithal to run that program using a modified version of the Library.

The precise terms and conditions for copying, distribution and modification follow. Pay close attention to the difference between a "work based on the library" and a "work that uses the library". The former contains code derived from the library, whereas the latter must be combined with the library in order to run.

#### GNU LESSER GENERAL PUBLIC LICENSE TERMS AND CONDITIONS FOR COPYING, DISTRIBUTION AND MODIFICATION

0. This License Agreement applies to any software library or other program which contains a notice placed by the copyright holder or other authorized party saying it may be distributed under the terms of this Lesser General Public License (also called "this License"). Each licensee is addressed as "you".

A "library" means a collection of software functions and/or data prepared so as to be conveniently linked with application programs (which use some of those functions and data) to form executables.

The "Library", below, refers to any such software library or work which has been distributed under these terms. A "work based on the Library" means either the Library or any derivative work under copyright law: that is to say, a work containing the Library or a portion of it, either verbatim or with modifications and/or translated straightforwardly into another language. (Hereinafter, translation is

included without limitation in the term "modification".)

"Source code" for a work means the preferred form of the work for making modifications to it. For a library, complete source code means all the source code for all modules it contains, plus any associated interface definition files, plus the scripts used to control compilation and installation of the library.

Activities other than copying, distribution and modification are not covered by this License; they are outside its scope. The act of running a program using the Library is not restricted, and output from such a program is covered only if its contents constitute a work based on the Library (independent of the use of the Library in a tool for writing it). Whether that is true depends on what the Library does and what the program that uses the Library does.

1. You may copy and distribute verbatim copies of the Library's complete source code as you receive it, in any medium, provided that you conspicuously and appropriately publish on each copy an appropriate copyright notice and disclaimer of warranty; keep intact all the notices that refer to this License and to the absence of any warranty; and distribute a copy of this License along with the Library.

You may charge a fee for the physical act of transferring a copy, and you may at your option offer warranty protection in exchange for a fee.

2. You may modify your copy or copies of the Library or any portion of it, thus forming a work based on the Library, and copy and distribute such modifications or work under the terms of Section 1 above, provided that you also meet all of these conditions:

a) The modified work must itself be a software library.

b) You must cause the files modified to carry prominent notices stating that you changed the files and the date of any change.

c) You must cause the whole of the work to be licensed at no charge to all third parties under the terms of this License.

d) If a facility in the modified Library refers to a function or a table of data to be supplied by an application program that uses the facility, other than as an argument passed when the facility is invoked, then you must make a good faith effort to ensure that, in the event an application does not supply such function or table, the facility still operates, and performs whatever part of its purpose remains meaningful.

(For example, a function in a library to compute square roots has a purpose that is entirely well-defined independent of the application. Therefore, Subsection 2d requires that any application-supplied function or table used by this function must be optional: if the application does not supply it, the square root function must still compute square roots.)

These requirements apply to the modified work as a whole. If identifiable sections of that work are not derived from the Library, and can be reasonably considered independent and separate works in themselves, then this License, and its terms, do not apply to those sections when you distribute them as separate works. But when you distribute the same sections as part of a whole which is a work based on the Library, the distribution of the whole must be on the terms of this License, whose permissions for other licensees extend to the entire whole, and thus to each and every part regardless of who wrote it.

Thus, it is not the intent of this section to claim rights or contest your rights to work written entirely by you; rather, the intent is to exercise the right to control the distribution of derivative or collective works based on the Library.

In addition, mere aggregation of another work not based on the Library with the Library (or with a work based on the Library) on a volume of a storage or distribution medium does not bring the other work under the scope of this License.

3. You may opt to apply the terms of the ordinary GNU General Public License instead of this License to a given copy of the Library. To do this, you must alter all the notices that refer to this License, so that they refer to the ordinary GNU General Public License, version 2, instead of to this License. (If a newer version than version 2 of the

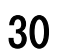

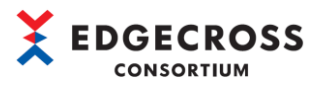

ordinary GNU General Public License has appeared, then you can specify that version instead if you wish.) Do not make any other change in these notices.

Once this change is made in a given copy, it is irreversible for that copy, so the ordinary GNU General Public License applies to all subsequent copies and derivative works made from that copy.

This option is useful when you wish to copy part of the code of the Library into a program that is not a library.

4. You may copy and distribute the Library (or a portion or derivative of it, under Section 2) in object code or executable form under the terms of Sections 1 and 2 above provided that you accompany it with the complete corresponding machine -readable source code, which must be distributed under the terms of Sections 1 and 2 above on a medium customarily used for software interchange.

If distribution of object code is made by offering access to copy from a designated place, then offering equivalent access to copy the source code from the same place satisfies the requirement to distribute the source code, even though third parties are not compelled to copy the source along with the object code.

5. A program that contains no derivative of any portion of the Library, but is designed to work with the Library by being compiled or linked with it, is called a "work that uses the Library". Such a work, in isolation, is not a derivative work of the Library, and therefore falls outside the scope of this License.

However, linking a "work that uses the Library" with the Library creates an executable that is a derivative of the Library (because it contains portions of the Library), rather than a "work that uses the library". The executable is therefore covered by this License. Section 6 states terms for distribution of such executables.

When a "work that uses the Library" uses material from a header file that is part of the Library, the object code for the work may be a derivative work of the Library even though the source code is not. Whether this is true is especially significant if the work can be linked without the Library, or if the work is itself a library. The threshold for this to be true is not precisely defined by law.

If such an object file uses only numerical parameters, data structure layouts and accessors, and small macros and small inline functions (ten lines or less in length), then the use of the object file is unrestricted, regardless of whether it is legally a derivative work. (Executables containing this object code plus portions of the Library will still fall under Section 6.)

Otherwise, if the work is a derivative of the Library, you may distribute the object code for the work under the terms of Section 6. Any executables containing that work also fall under Section 6, whether or not they are linked directly with the Library itself.

6. As an exception to the Sections above, you may also combine or link a "work that uses the Library" with the Library to produce a work containing portions of the Library, and distribute that work under terms of your choice, provided that the terms permit modification of the work for the customer's own use and reverse engineering for debugging such modifications.

You must give prominent notice with each copy of the work that the Library is used in it and that the Library and its use are covered by this License. You must supply a copy of this License. If the work during execution displays copyright notices, you must include the copyright notice for the Library among them, as well as a reference directing the user to the copy of this License. Also, you must do one of these things:

a) Accompany the work with the complete corresponding machine -readable source code for the Library including whatever changes were used in the work (which must be distributed under Sections 1 and 2 above); and, if the work is an executable linked with the Library, with the complete machine -readable "work that uses the Library", as object code and/or source code, so that the user can modify the Library and then relink to produce a modified executable containing the modified Library. (It is understood that the user who changes the contents of definitions files in the Library will not necessarily be able to recompile the application to use the modified definitions.)

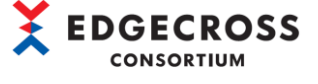

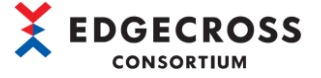

b) Use a suitable shared library mechanism for linking with the Library. A suitable mechanism is one that (1) uses at run time a copy of the library already present on the user's computer system, rather than copying library functions into the executable, and (2) will operate properly with a modified version of the library, if the user installs one, as long as the modified version is interface-compatible with the version that the work was made with.

c) Accompany the work with a written offer, valid for at least three years, to give the same user the materials specified in Subsection 6a, above, for a charge no more than the cost of performing this distribution.

d) If distribution of the work is made by offering access to copy from a designated place, offer equivalent access to copy the above specified materials from the same place.

e) Verify that the user has already received a copy of these materials or that you have already sent this user a copy.

For an executable, the required form of the "work that uses the Library" must include any data and utility programs needed for reproducing the executable from it. However, as a special exception, the materials to be distributed need not include anything that is normally distributed (in either source or binary form) with the major components (compiler, kernel, and so on) of the operating system on which the executable runs, unless that component itself accompanies the executable.

It may happen that this requirement contradicts the license restrictions of other proprietary libraries that do not normally accompany the operating system. Such a contradiction means you cannot use both them and the Library together in an executable that you distribute.

7. You may place library facilities that are a work based on the Library side-by-side in a single library together with other library facilities not covered by this License, and distribute such a combined library, provided that the separate distribution of the work based on the Library and of the other library facilities is otherwise permitted, and provided that you do these two things:

a) Accompany the combined library with a copy of the same work based on the Library, uncombined with any other library facilities. This must be distributed under the terms of the Sections above.

b) Give prominent notice with the combined library of the fact that part of it is a work based on the Library, and explaining where to find the accompanying uncombined form of the same work.

8. You may not copy, modify, sublicense, link with, or distribute the Library except as expressly provided under this License. Any attempt otherwise to copy, modify, sublicense, link with, or distribute the Library is void, and will automatically terminate your rights under this License. However, parties who have received copies, or rights, from you under this License will not have their licenses terminated so long as such parties remain in full compliance.

9. You are not required to accept this License, since you have not signed it. However, nothing else grants you permission to modify or distribute the Library or its derivative works. These actions are prohibited by law if you do not accept this License. Therefore, by modifying or distributing the Library (or any work based on the Library), you indicate your acceptance of this License to do so, and all its terms and conditions for copying, distributing or modifying the Library or works based on it.

10. Each time you redistribute the Library (or any work based on the Library), the recipient automatically receives a license from the original licensor to copy, distribute, link with or modify the Library subject to these terms and conditions. You may not impose any further restrictions on the recipients' exercise of the rights granted herein. You are not responsible for enforcing compliance by third parties with this License.

11. If, as a consequence of a court judgment or allegation of patent infringement or for any other reason (not limited to patent issues), conditions are imposed on you (whether by court order, agreement or otherwise) that contradict the conditions of this License, they do not excuse you from the conditions of this License. If you cannot distribute so as to satisfy simultaneously your obligations under this

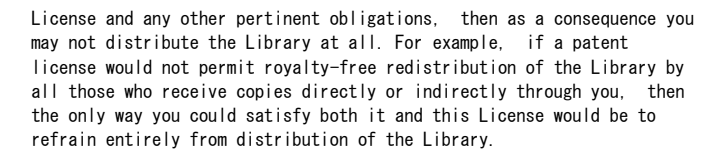

If any portion of this section is held invalid or unenforceable under any particular circumstance, the balance of the section is intended to apply, and the section as a whole is intended to apply in other circumstances.

It is not the purpose of this section to induce you to infringe any patents or other property right claims or to contest validity of any such claims; this section has the sole purpose of protecting the integrity of the free software distribution system which is implemented by public license practices. Many people have made generous contributions to the wide range of software distributed through that system in reliance on consistent application of that system; it is up to the author/donor to decide if he or she is willing to distribute software through any other system and a licensee cannot impose that choice.

This section is intended to make thoroughly clear what is believed to be a consequence of the rest of this License.

12. If the distribution and/or use of the Library is restricted in certain countries either by patents or by copyrighted interfaces, the original copyright holder who places the Library under this License may add an explicit geographical distribution limitation excluding those countries, so that distribution is permitted only in or among countries not thus excluded. In such case, this License incorporates the limitation as if written in the body of this License.

13. The Free Software Foundation may publish revised and/or new versions of the Lesser General Public License from time to time. Such new versions will be similar in spirit to the present version, but may differ in detail to address new problems or concerns.

Each version is given a distinguishing version number. If the Library specifies a version number of this License which applies to it and "any later version", you have the option of following the terms and conditions either of that version or of any later version published by the Free Software Foundation. If the Library does not specify a license version number, you may choose any version ever published by the Free Software Foundation.

14. If you wish to incorporate parts of the Library into other free programs whose distribution conditions are incompatible with these, write to the author to ask for permission. For software which is copyrighted by the Free Software Foundation, write to the Free Software Foundation; we sometimes make exceptions for this. Our decision will be guided by the two goals of preserving the free status of all derivatives of our free software and of promoting the sharing and reuse of software generally.

#### NO WARRANTY

15. BECAUSE THE LIBRARY IS LICENSED FREE OF CHARGE, THERE IS NO WARRANTY FOR THE LIBRARY, TO THE EXTENT PERMITTED BY APPLICABLE LAW. EXCEPT WHEN OTHERWISE STATED IN WRITING THE COPYRIGHT HOLDERS AND/OR OTHER PARTIES PROVIDE THE LIBRARY "AS IS" WITHOUT WARRANTY OF ANY KIND, EITHER EXPRESSED OR IMPLIED, INCLUDING, BUT NOT LIMITED TO, THE IMPLIED WARRANTIES OF MERCHANTABILITY AND FITNESS FOR A PARTICULAR PURPOSE. THE ENTIRE RISK AS TO THE QUALITY AND PERFORMANCE OF THE LIBRARY IS WITH YOU. SHOULD THE LIBRARY PROVE DEFECTIVE, YOU ASSUME THE COST OF ALL NECESSARY SERVICING, REPAIR OR CORRECTION.

16. IN NO EVENT UNLESS REQUIRED BY APPLICABLE LAW OR AGREED TO IN WRITING WILL ANY COPYRIGHT HOLDER OR ANY OTHER PARTY WHO MAY MODIFY AND/OR REDISTRIBUTE THE LIBRARY AS PERMITTED ABOVE, BE LIABLE TO YOU FOR DAMAGES, INCLUDING ANY GENERAL, SPECIAL, INCIDENTAL OR CONSEQUENTIAL DAMAGES ARISING OUT OF THE USE OR INABILITY TO USE THE LIBRARY (INCLUDING BUT NOT LIMITED TO LOSS OF DATA OR DATA BEING RENDERED INACCURATE OR LOSSES SUSTAINED BY YOU OR THIRD PARTIES OR A FAILURE OF THE LIBRARY TO OPERATE WITH ANY OTHER SOFTWARE), EVEN IF SUCH HOLDER OR OTHER PARTY HAS BEEN ADVISED OF THE POSSIBILITY OF SUCH **DAMAGES** 

END OF TERMS AND CONDITIONS

How to Apply These Terms to Your New Libraries

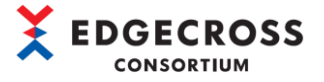

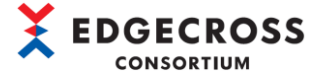

If you develop a new library, and you want it to be of the greatest possible use to the public, we recommend making it free software that everyone can redistribute and change. You can do so by permitting redistribution under these terms (or, alternatively, under the terms of the ordinary General Public License).

To apply these terms, attach the following notices to the library. It is safest to attach them to the start of each source file to most effectively convey the exclusion of warranty; and each file should have at least the "copyright" line and a pointer to where the full notice is found.

 $\zeta$  and line to give the library's name and a brief idea of what it does.  $\zeta$ Copyright  $(C)$   $\langle$ year $\rangle$   $\langle$  name of author $\rangle$ 

This library is free software; you can redistribute it and/or modify it under the terms of the GNU Lesser General Public License as published by the Free Software Foundation; either version 2.1 of the License, or (at your option) any later version.

This library is distributed in the hope that it will be useful, but WITHOUT ANY WARRANTY; without even the implied warranty of MERCHANTABILITY or FITNESS FOR A PARTICULAR PURPOSE. See the GNU Lesser General Public License for more details.

You should have received a copy of the GNU Lesser General Public License along with this library; if not, write to the Free Software Foundation, Inc., 59 Temple Place, Suite 330, Boston, MA 02111-1307 USA

Also add information on how to contact you by electronic and paper mail.

You should also get your employer (if you work as a programmer) or your school, if any, to sign a "copyright disclaimer" for the library, if necessary. Here is a sample; alter the names:

Yoyodyne, Inc., hereby disclaims all copyright interest in the library `Frob' (a library for tweaking knobs) written by James Random Hacker.

<signature of Ty Coon>, 1 April 1990 Ty Coon, President of Vice That's all there is to it!

#### OpenSSL toolkit

OpenSSL License および Original SSLeay License である OpenSSL toolkit を本製品に利用しています。 OpenSSL License および Original SSLeay License の許諾表示を下記に記載します。 LICENSE ISSUES ============== The OpenSSL toolkit stays under a double license, i.e. both the conditions of the OpenSSL License and the original SSLeay license apply to the toolkit. See below for the actual license texts. OpenSSL License --------------- /\* ==================================================================== \* Copyright (c) 1998-2018 The OpenSSL Project. All rights reserved. \* \* Redistribution and use in source and binary forms, with or without \* modification, are permitted provided that the following conditions \* are met: \*

\* 1. Redistributions of source code must retain the above copyright \* notice, this list of conditions and the following disclaimer. \*

\* 2. Redistributions in binary form must reproduce the above copyright \* notice, this list of conditions and the following disclaimer in \* the documentation and/or other materials provided with the \* distribution. \*

\* 3. All advertising materials mentioning features or use of this \* software must display the following acknowledgment:

\* "This product includes software developed by the OpenSSL Project

\* for use in the OpenSSL Toolkit. (http://www.openssl.org/)" \*

\* 4. The names "OpenSSL Toolkit" and "OpenSSL Project" must not be used to \* endorse or promote products derived from this software without \* prior written permission. For written permission, please contact \* openssl-core@openssl.org. \*

\* 5. Products derived from this software may not be called "OpenSSL" \* nor may "OpenSSL" appear in their names without prior written

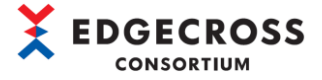

\* permission of the OpenSSL Project.

\* \* 6. Redistributions of any form whatsoever must retain the following \* acknowledgment: \* "This product includes software developed by the OpenSSL Project \* for use in the OpenSSL Toolkit (http://www.openssl.org/)" \* \* THIS SOFTWARE IS PROVIDED BY THE OpenSSL PROJECT ``AS IS'' AND ANY \* EXPRESSED OR IMPLIED WARRANTIES, INCLUDING, BUT NOT LIMITED TO, THE \* IMPLIED WARRANTIES OF MERCHANTABILITY AND FITNESS FOR A PARTICULAR \* PURPOSE ARE DISCLAIMED. IN NO EVENT SHALL THE OpenSSL PROJECT OR \* ITS CONTRIBUTORS BE LIABLE FOR ANY DIRECT, INDIRECT, INCIDENTAL, \* SPECIAL, EXEMPLARY, OR CONSEQUENTIAL DAMAGES (INCLUDING, BUT \* NOT LIMITED TO, PROCUREMENT OF SUBSTITUTE GOODS OR SERVICES; \* LOSS OF USE, DATA, OR PROFITS; OR BUSINESS INTERRUPTION) \* HOWEVER CAUSED AND ON ANY THEORY OF LIABILITY, WHETHER IN CONTRACT, \* STRICT LIABILITY, OR TORT (INCLUDING NEGLIGENCE OR OTHERWISE) \* ARISING IN ANY WAY OUT OF THE USE OF THIS SOFTWARE, EVEN IF ADVISED \* OF THE POSSIBILITY OF SUCH DAMAGE. \* ==================================================================== \* \* This product includes cryptographic software written by Eric Young \* (eay@cryptsoft.com). This product includes software written by Tim \* Hudson (tjh@cryptsoft.com). \* \*/ Original SSLeay License ----------------------- /\* Copyright (C) 1995 -1998 Eric Young (eay@cryptsoft.com) \* All rights reserved. \* \* This package is an SSL implementation written \* by Eric Young (eay@cryptsoft.com). \* The implementation was written so as to conform with Netscapes SSL. \* \* This library is free for commercial and non -commercial use as long as \* the following conditions are aheared to. The following conditions \* apply to all code found in this distribution, be it the RC4, RSA, \* lhash, DES, etc., code; not just the SSL code. The SSL documentation \* included with this distribution is covered by the same copyright terms \* except that the holder is Tim Hudson (tjh@cryptsoft.com). \* \* Copyright remains Eric Young's, and as such any Copyright notices in \* the code are not to be removed. \* If this package is used in a product, Eric Young should be given attribution \* as the author of the parts of the library used. \* This can be in the form of a textual message at program startup or \* in documentation (online or textual) provided with the package. \* \* Redistribution and use in source and binary forms, with or without \* modification, are permitted provided that the following conditions \* are met: \* 1. Redistributions of source code must retain the copyright \* notice, this list of conditions and the following disclaimer. \* 2. Redistributions in binary form must reproduce the above copyright \* notice, this list of conditions and the following disclaimer in the \* documentation and/or other materials provided with the distribution. \* 3. All advertising materials mentioning features or use of this software \* must display the following acknowledgement: \* "This product includes cryptographic software written by \* Eric Young (eay@cryptsoft.com)" \* The word 'cryptographic' can be left out if the rouines from the library \* being used are not cryptographic related : -). \* 4. If you include any Windows specific code (or a derivative thereof) from \* the apps directory (application code) you must include an acknowledgement: \* "This product includes software written by Tim Hudson (tjh@cryptsoft.com)" \* \* THIS SOFTWARE IS PROVIDED BY ERIC YOUNG ``AS IS'' AND \* ANY EXPRESS OR IMPLIED WARRANTIES, INCLUDING, BUT NOT LIMITED TO, THE \* IMPLIED WARRANTIES OF MERCHANTABILITY AND FITNESS FOR A PARTICULAR PURPOSE \* ARE DISCLAIMED. IN NO EVENT SHALL THE AUTHOR OR CONTRIBUTORS BE LIABLE \* FOR ANY DIRECT, INDIRECT, INCIDENTAL, SPECIAL, EXEMPLARY, OR CONSEQUENTIAL \* DAMAGES (INCLUDING, BUT NOT LIMITED TO, PROCUREMENT OF SUBSTITUTE GOODS \* OR SERVICES; LOSS OF USE, DATA, OR PROFITS; OR BUSINESS INTERRUPTION) \* HOWEVER CAUSED AND ON ANY THEORY OF LIABILITY, WHETHER IN CONTRACT, STRICT \* LIABILITY, OR TORT (INCLUDING NEGLIGENCE OR OTHERWISE) ARISING IN ANY WAY \* OUT OF THE USE OF THIS SOFTWARE, EVEN IF ADVISED OF THE POSSIBILITY OF \* SUCH DAMAGE. \*

\* The licence and distribution terms for any publically available version or

- \* derivative of this code cannot be changed. i.e. this code cannot simply be
- \* copied and put under another distribution licence

\* [including the GNU Public Licence.] \*/

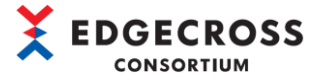

#### Parson

MIT ライセンスである Parson を本製品に利用しています。 Parson の著作権表示および許諾表示を下記に記載します。 MIT License

Copyright (c) 2012 - 2020 Krzysztof Gabis

Permission is hereby granted, free of charge, to any person obtaining a copy of this software and associated documentation files (the "Software"), to deal in the Software without restriction, including without limitation the rights to use, copy, modify, merge, publish, distribute, sublicense, and/or sell copies of the Software, and to permit persons to whom the Software is furnished to do so, subject to the following conditions:

The above copyright notice and this permission notice shall be included in all copies or substantial portions of the Software.

THE SOFTWARE IS PROVIDED "AS IS", WITHOUT WARRANTY OF ANY KIND, EXPRESS OR IMPLIED, INCLUDING BUT NOT LIMITED TO THE WARRANTIES OF MERCHANTABILITY, FITNESS FOR A PARTICULAR PURPOSE AND NONINFRINGEMENT. IN NO EVENT SHALL THE AUTHORS OR COPYRIGHT HOLDERS BE LIABLE FOR ANY CLAIM, DAMAGES OR OTHER LIABILITY, WHETHER IN AN ACTION OF CONTRACT, TORT OR OTHERWISE, ARISING FROM, OUT OF OR IN CONNECTION WITH THE SOFTWARE OR THE USE OR OTHER DEALINGS IN THE SOFTWARE.

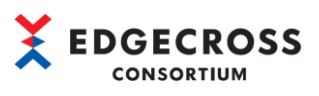

# <span id="page-39-0"></span>索引

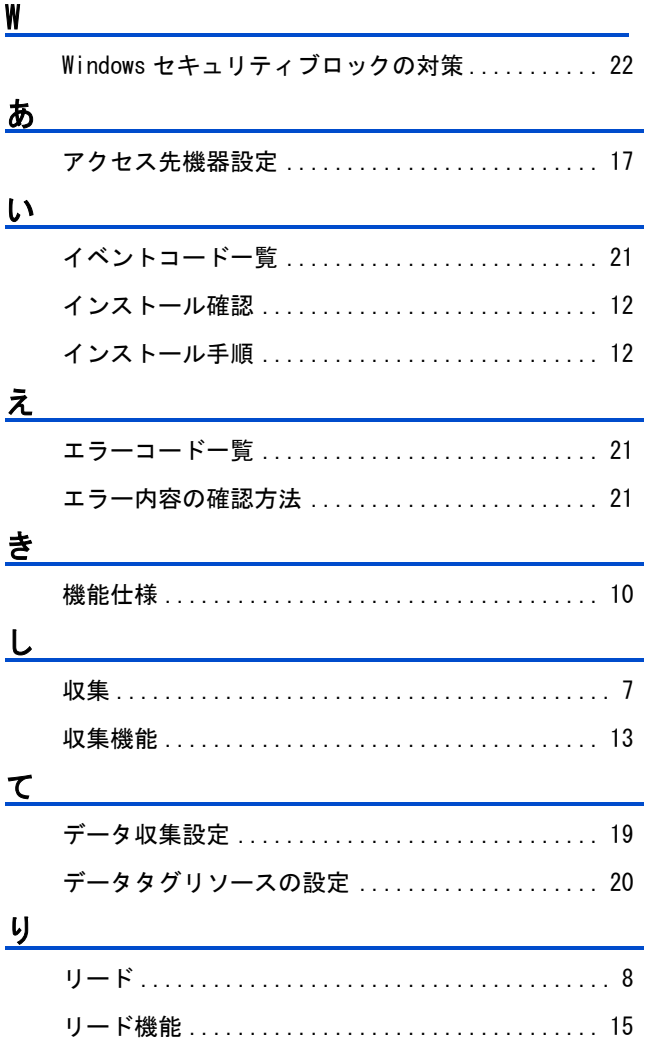

# **MEMO**

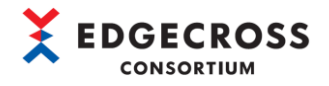

## <span id="page-41-0"></span>改訂履歴

\*文書コードは,本説明書の表紙の右下に記載してあります。

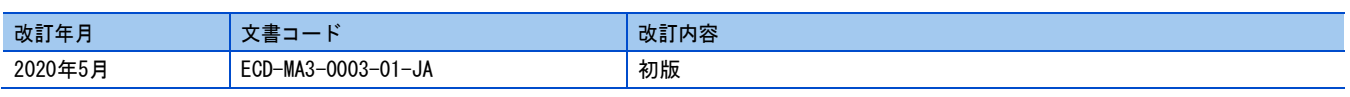

本書によって,工業所有権その他の権利の実施に対する保証,または実施権を許諾するものではありません。また本書の掲載内容の使用に より起因する工業所有権上の諸問題については,Edgecrossコンソーシアムは一切その責任を負うことができません。

2019 Edgecross Consortium

## <span id="page-42-0"></span>Edgecrossコンソーシアムからのご案内

●Edgecross マーケットプレイスのご案内● 各種 Edgecross 対応製品(エッジアプリケーション,データコレクタ,IT ゲートウェイ)の中から目的に応じた製品を検索し, 購入できます。また,技術サポートを受けられるサポートパックも購入できます。 詳しくは Web をご覧ください。 <https://www.marketplace.edgecross.org/>

●Edgecross コンソーシアム入会のご案内●

ご入会されますと Edgecross に関する最新技術資料や仕様書などを無償で入手できます。また,部会活動や各種イベントを通 じて会員企業と交流することができます。

詳しくは Web をご覧ください。

<https://www.edgecross.org/>

<span id="page-42-1"></span>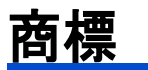

本文中における会社名,システム名,製品名などは,一般に各社の登録商標または商標です。

本文中で,商標記号(™,®)は明記していない場合があります。

## <span id="page-43-0"></span>ソフトウェアに関するお問い合わせ

ソフトウェアに関するご相談は,Edgecross コンソーシアムのお問い合わせ窓口までお問い合わせください。

Edgecross コンソーシアム お問い合わせ窓口 <https://www.edgecross.org/ja/contact/form/>

2020 年 5 月作成

本マニュアルは,お断りなく仕様変更することがありますのでご了承ください。